### Effective Program Debloating via Reinforcement Learning

Kihong Heo<sup>1</sup> Woosuk Lee<sup>12</sup> Pardis Pashakhanloo<sup>1</sup> Mayur Naik<sup>1</sup>

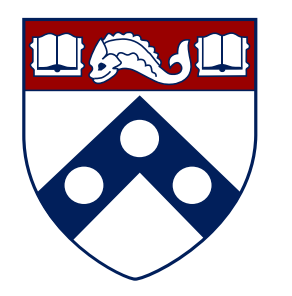

University of Pennsylvania<sup>1</sup> Hanyang University2

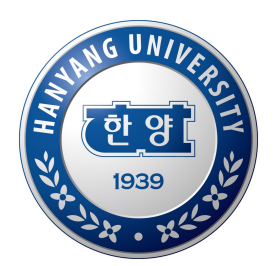

**CCS 2018**

## Growth of SW Complexity

**Linux Kernel**

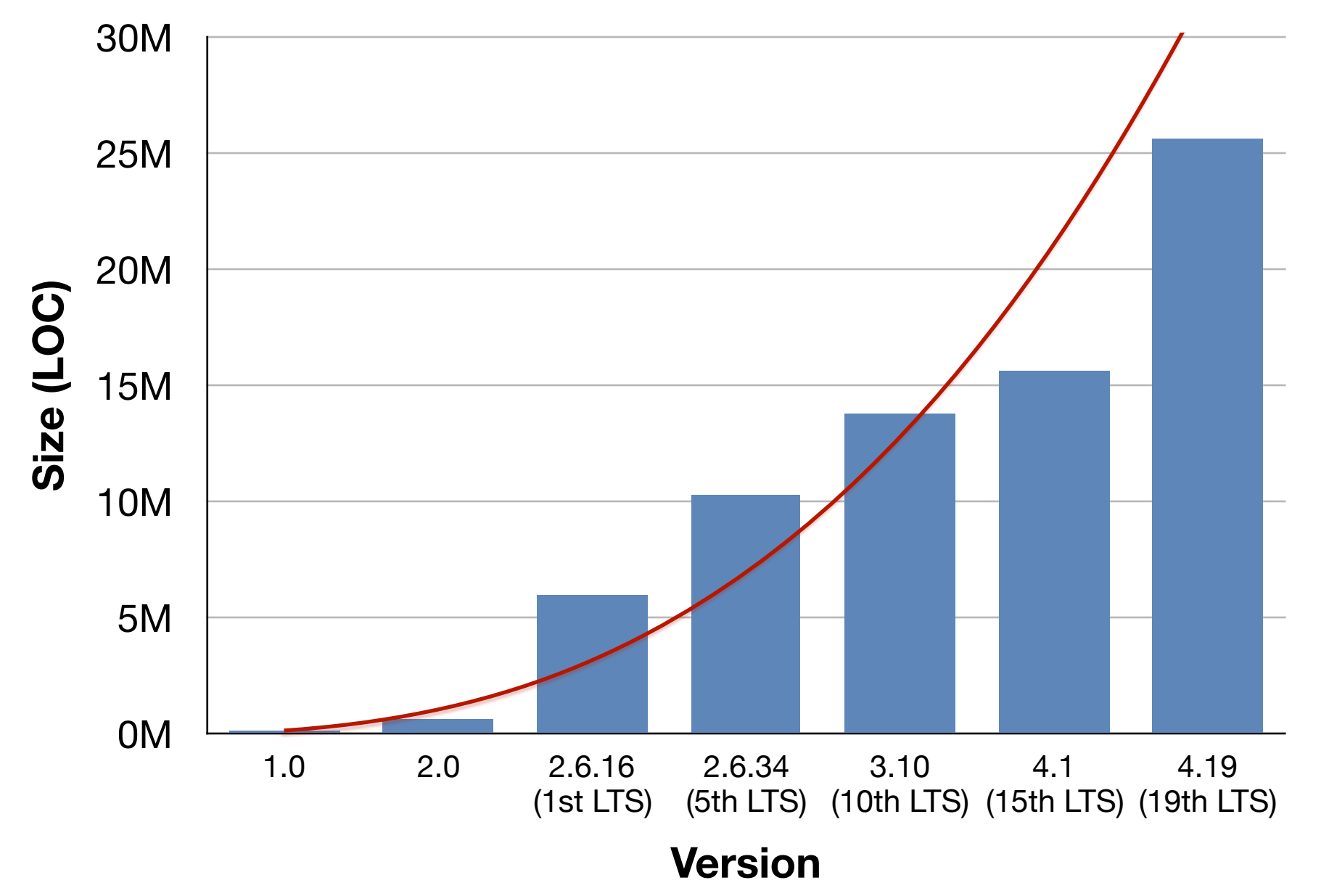

\*https://www.linuxcounter.net

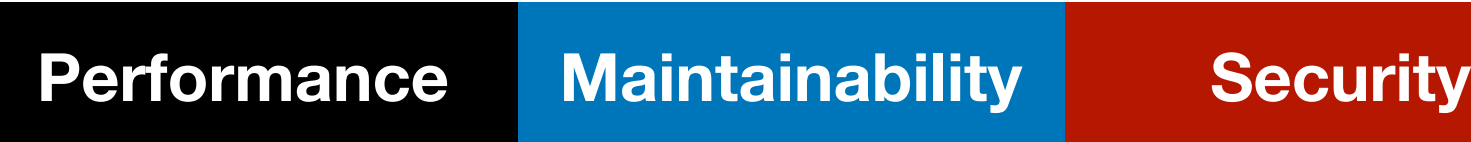

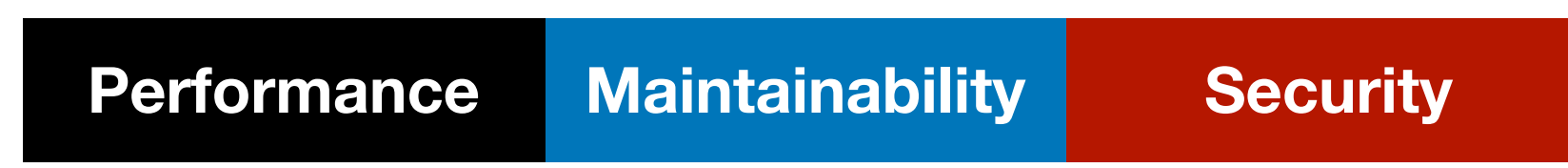

• Example: security vulnerability in GNU tar

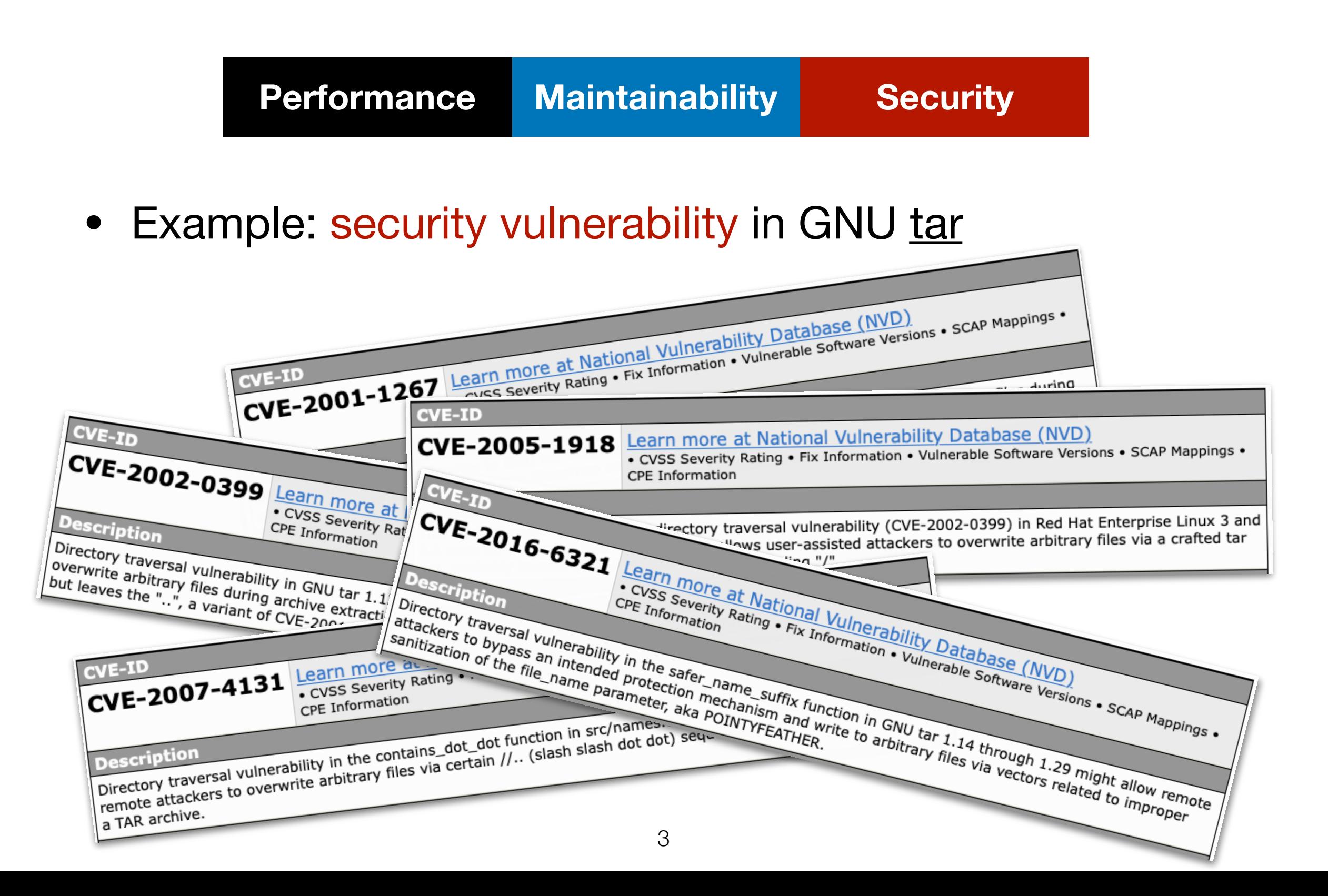

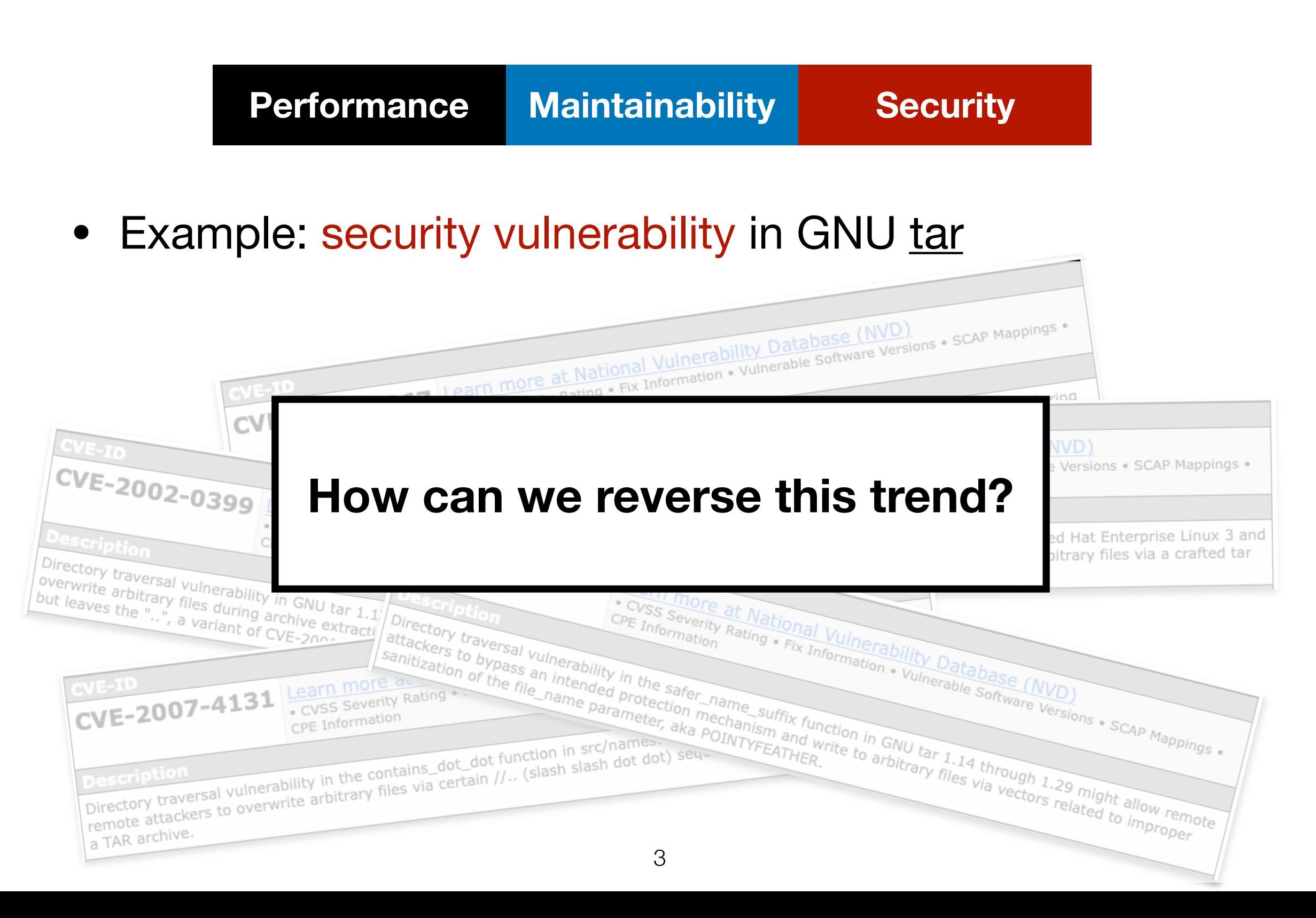

#### General-purpose tar

- Out-of-the-box Linux

**Customized tar**

- BusyBox Utility Package\*

\*https://busybox.net

#### General-purpose tar

- Out-of-the-box Linux
- 97 cmd line options

- BusyBox Utility Package\*
- 8 cmd line options

#### General-purpose tar

- Out-of-the-box Linux
- 97 cmd line options
- 45,778 LOC
- 13,227 statements

- BusyBox Utility Package\*
- 8 cmd line options
- 3,287 LOC
- 403 statements

<sup>\*</sup>https://busybox.net

#### General-purpose tar

- Out-of-the-box Linux
- 97 cmd line options
- 45,778 LOC
- 13,227 statements
- CVE-2016-6321

- BusyBox Utility Package\*
- 8 cmd line options
- 3,287 LOC
- 403 statements
- No known CVEs

#### General-purpose tar

- Out-of-the-box Linux
- 97 cmd line options
- 45,778 LOC
- 13,227 statements
- CVE-2016-6321
- Manual
	-

- BusyBox Utility Package\*
- 8 cmd line options
- 3,287 LOC
- 403 statements
- No known CVEs

## Our Goal

#### General-purpose tar

- Out-of-the-box Linux
- 97 cmd line options
- 45,778 LOC
- 13,227 statements
- CVE-2016-6321

Automatic

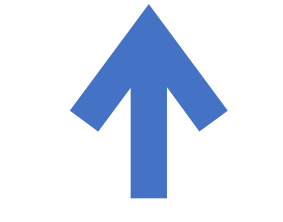

**High-level** 

**Spec**

- BusyBox Utility Package\*
- 8 cmd line options
	- **1,646**
- 3,287 LOC
	- **518**
- 403 statements
- No known CVEs

**Chisel:** an **automated program debloating system**

• **minimality**: trim code as aggressively as possible

- **minimality**: trim code as aggressively as possible
- **<sup>e</sup>fficiency**: scale to large programs

- **minimality**: trim code as aggressively as possible
- **<sup>e</sup>fficiency**: scale to large programs
- **robustness**: avoid introducing new vulnerabilities

- **minimality**: trim code as aggressively as possible
- **<sup>e</sup>fficiency**: scale to large programs
- **robustness**: avoid introducing new vulnerabilities
- **naturalness**: produce maintainable code

- **minimality**: trim code as aggressively as possible
- **<sup>e</sup>fficiency**: scale to large programs
- **robustness**: avoid introducing new vulnerabilities
- **naturalness**: produce maintainable code
- **generality**: handle a variety of programs and specs

#### Example: tar-1.14

```
int absolute_names; 
int ignore zeros option;
struct tar stat info stat info;
char *safer_name_suffix (char *file_name, int link_target) { 
     int prefix_len; 
     char *p; 
     if (absolute_names) { 
        p = file_name; } else { 
        /* CVE-2016-6321 */ 
 /* Incorrect sanitization if "file_name" contains ".." */ 
} 
 ...
     } 
     ... 
     return p; 
} 
void extract_archive() { 
    char *file_name = safer_name_suffix(stat_info.file_name, 0);/* Overwrite "file_name" if \overline{exists} */
     ... 
} 
void list archive() { ... }
                                                                      void read and(void *(do something)(void)) {
                                                                           enum read header status;
                                                                            while (...) { 
                                                                               status = read header();
                                                                                switch (status) { 
                                                                               case HEADER SUCCESS: (*do something)(); continue;
                                                                                case HEADER_ZERO_BLOCK: 
                                                                                  if (ignore_zeros_option) continue; 
                                                                                  else break; 
                                                                                ... 
                                                                                default: break; 
                                                                                } 
                                                                            } 
                                                                            ... 
                                                                      /* Supports all options: -x, -t, -P, -i, ... */int main(int argc, char **argv) { 
                                                                            int optchar; 
                                                                           while (optchar = getopt long(argc, argv) != -1) {
                                                                                switch(optchar) { 
                                                                               case 'x': read and(&extract archive); break;
                                                                               case 't': read and(&list archive); break;
                                                                               case 'P': absolute names = 1; break;
                                                                               case 'i': ignore zeros option = 1; break;
                                                                                ... 
                                                                                } 
                                                                            } 
                                                                        ... 
                                                                      }
```
#### Example: tar-1.14

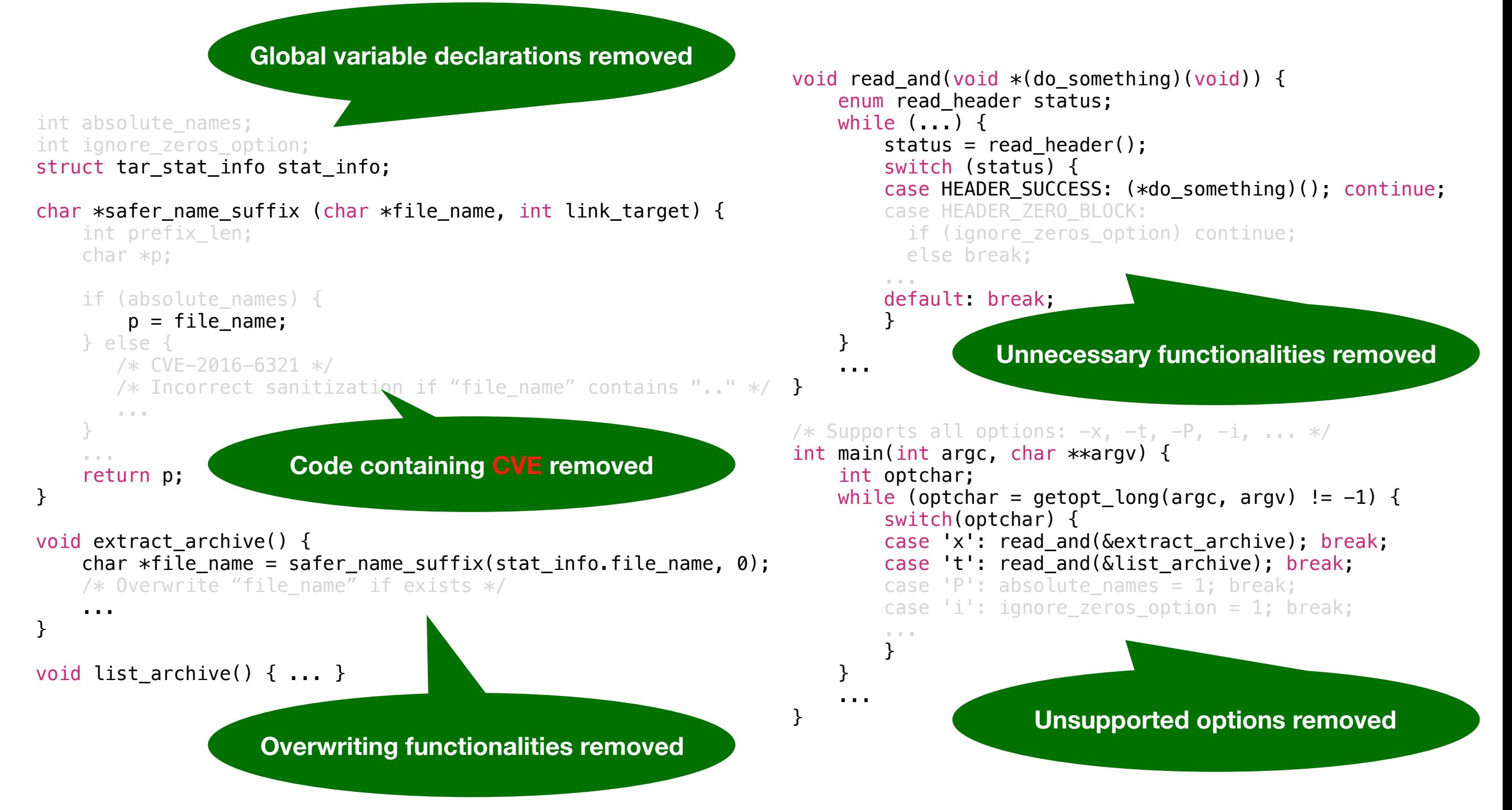

#### Talk Outline

- Motivation
- **• System Architecture**
- Evaluation
- Conclusion

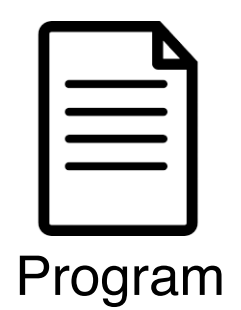

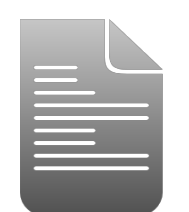

Spec

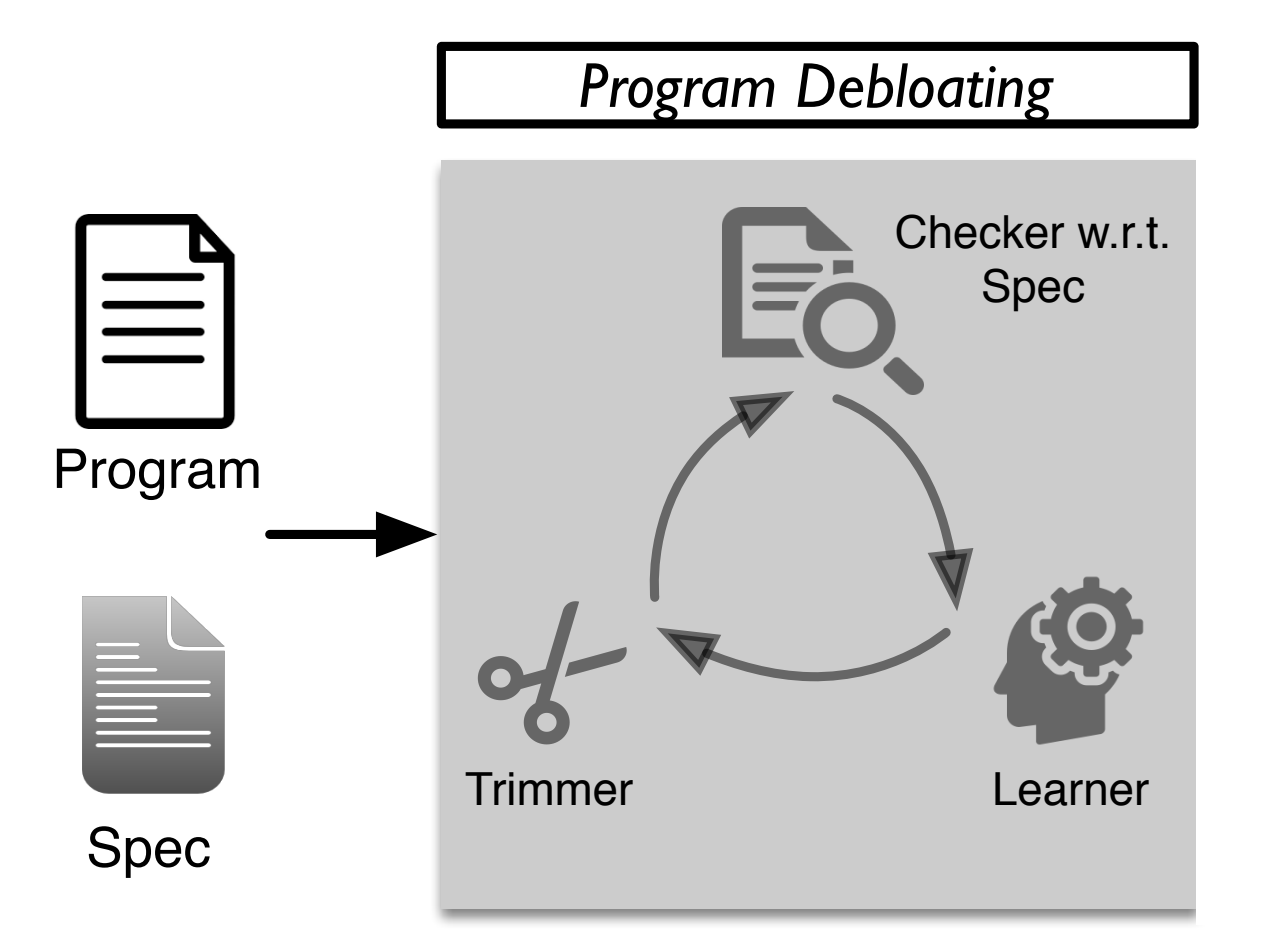

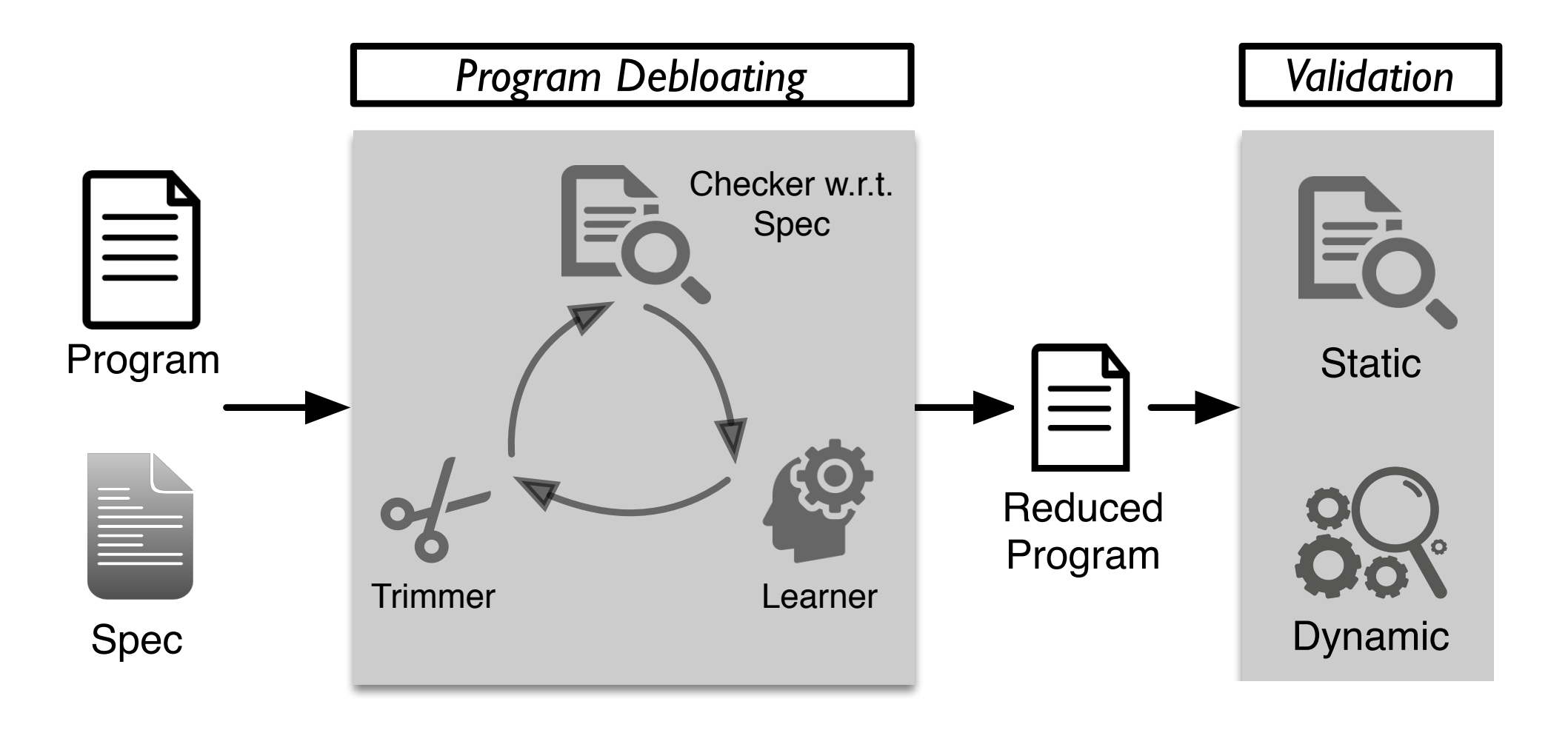

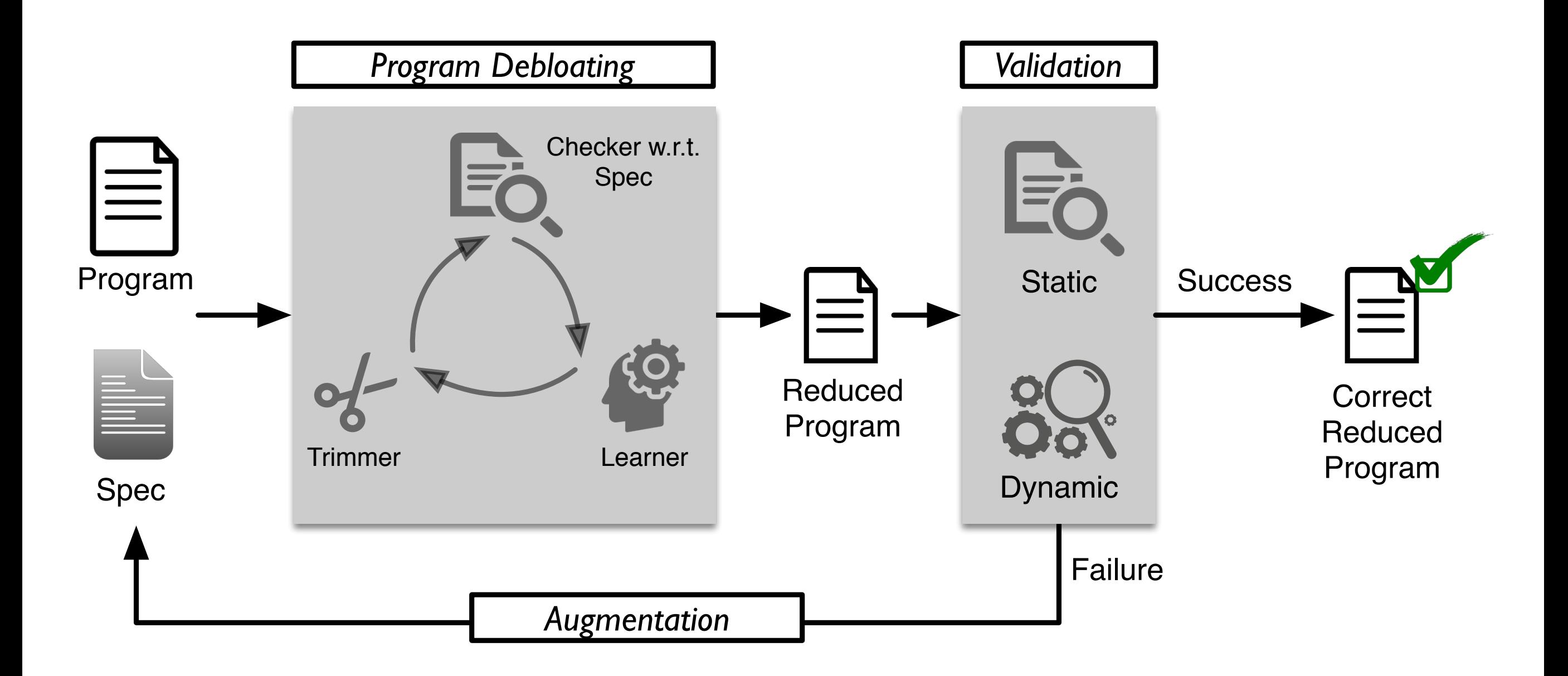

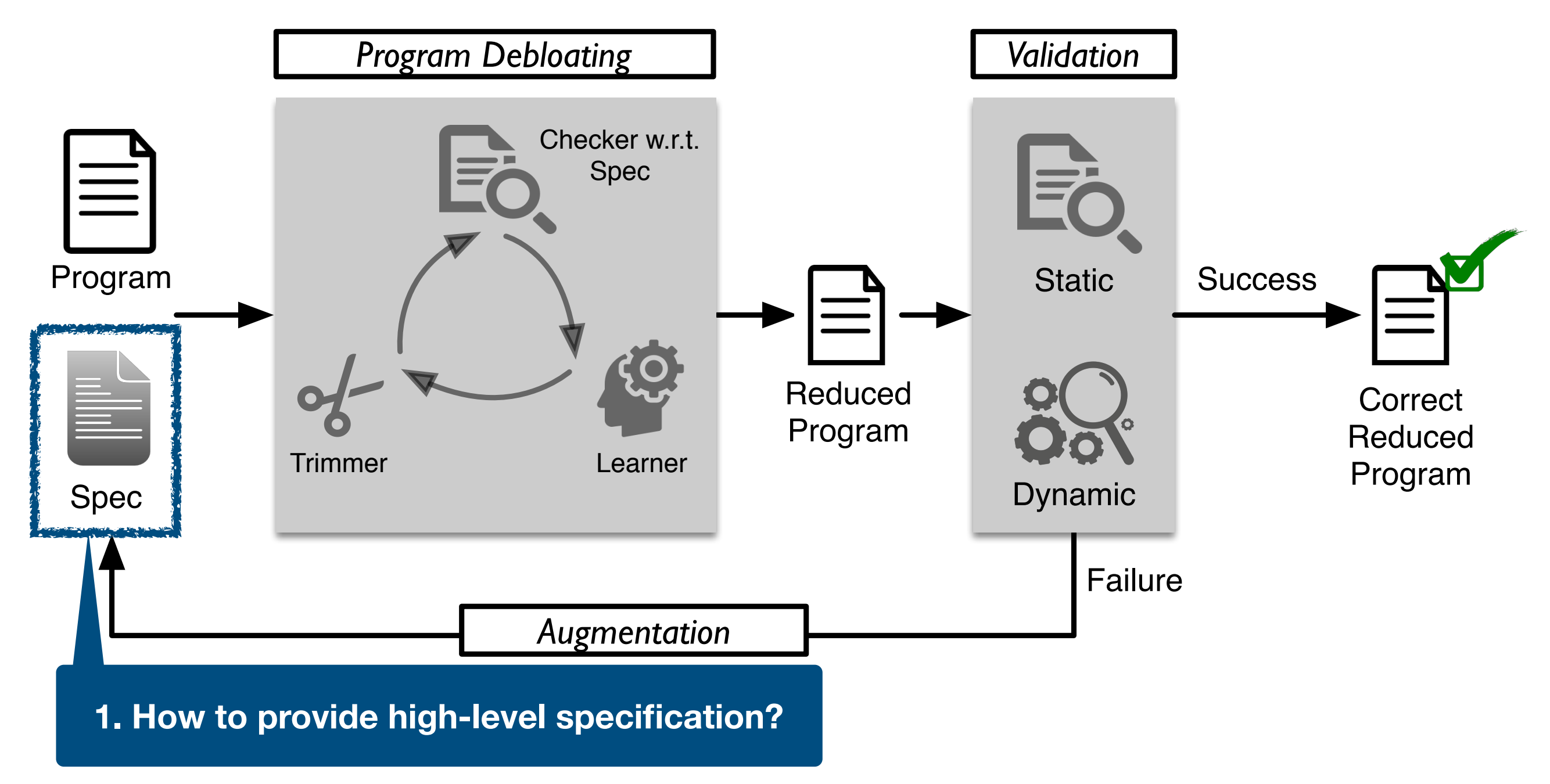

#### **2. How to effectively reduce programs?**

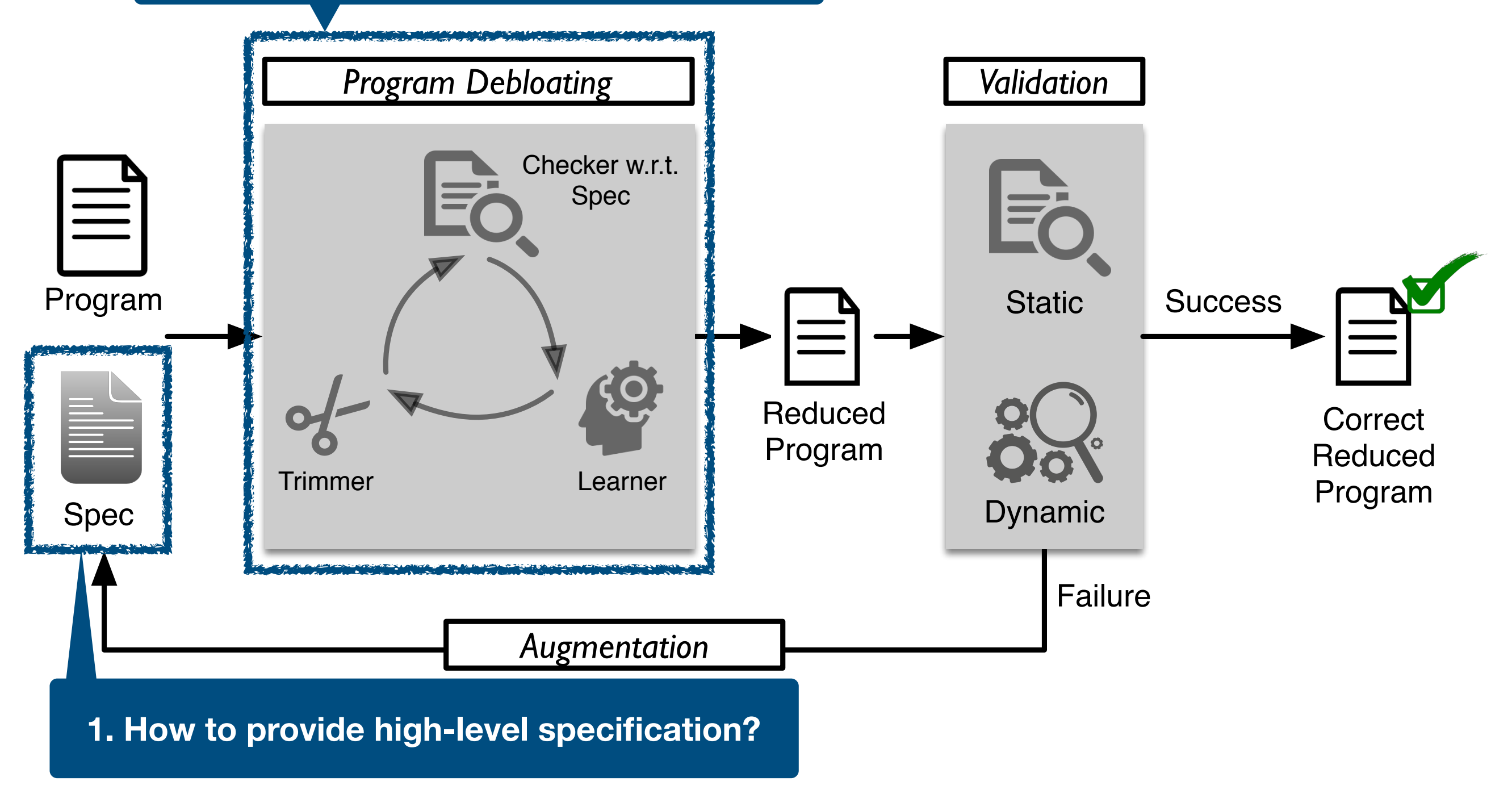

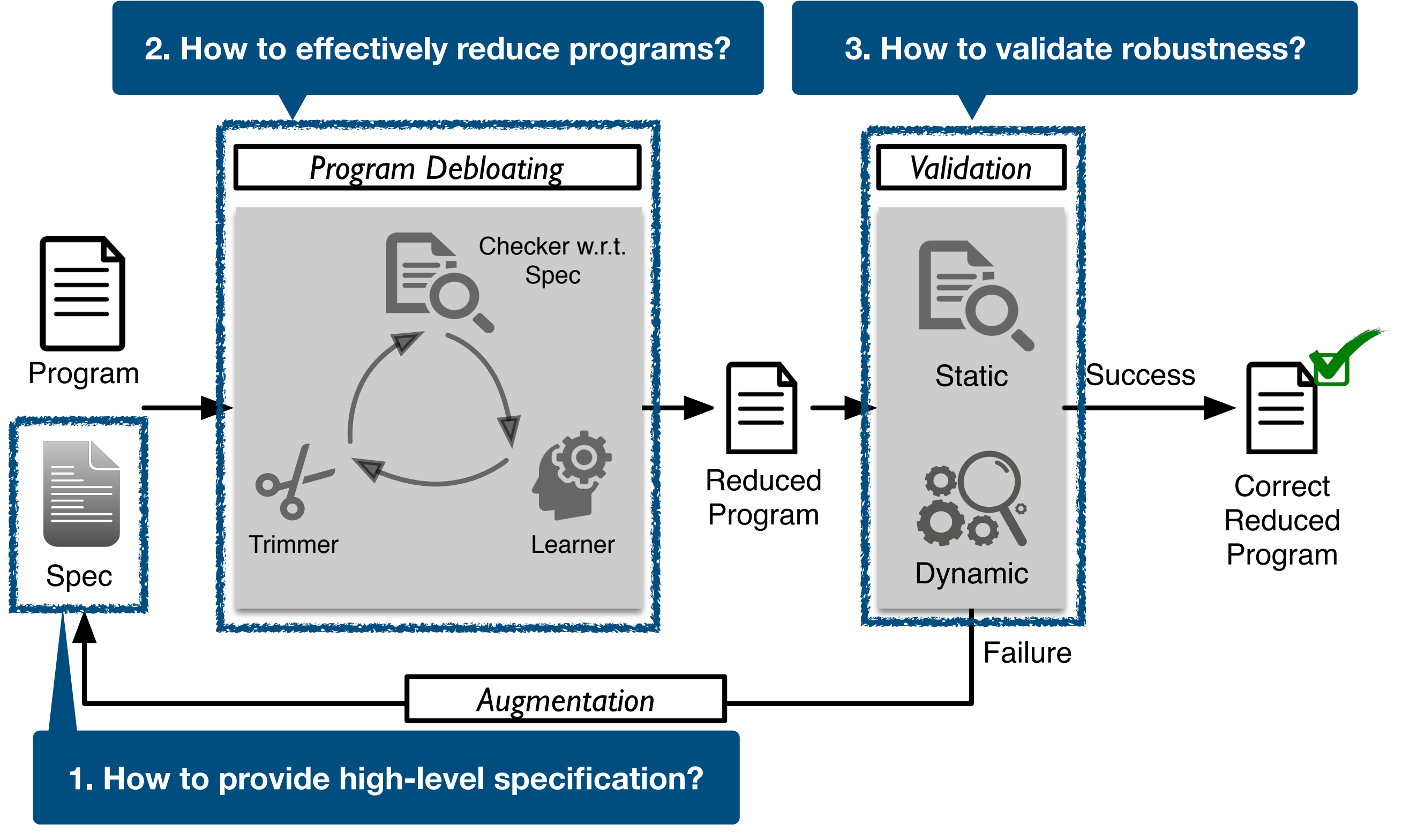

#!/bin/bash

```
function compile { 
   clang -o tar.debloat tar-1.14.c 
   return $? 
} 
# tests for the desired functionalities 
function desired { 
   # 1. archiving multiple files
   touch foo bar 
   ./tar.debloat cf foo.tar foo bar 
   rm foo bar 
   ./tar.debloat xf foo.tar 
   test -f foo -a -f bar || exit 1
```

```
 # 2. extracting from stdin
 touch foo 
 ./tar.debloat cf foo.tar foo 
 rm foo 
 cat foo.tar | ./tar.debloat x 
 test -f foo || exit 1
```
# other tests

return 0

…

}

```
# tests for the undesired functionalities 
function undesired { 
   for test_script in `ls other_tests/*.sh` 
   do
     { sh -x -e $test_script; } >& log 
     grep 'Segmentation fault' log && exit 1 
   done
   return 0 
} 
compile || exit 1 
core || exit 1 
non core || exit 1
```
#!/bin/bash

```
function compile { 
   clang -o tar.debloat tar-1.14.c 
   return $? 
} 
# tests for the desired functionalities 
function desired { 
   # 1. archiving multiple files
   touch foo bar 
   ./tar.debloat cf foo.tar foo bar 
   rm foo bar 
   ./tar.debloat xf foo.tar 
   test -f foo -a -f bar || exit 1 
   # 2. extracting from stdin
   touch foo 
   ./tar.debloat cf foo.tar foo 
   rm foo 
   cat foo.tar | ./tar.debloat x 
   test -f foo || exit 1 
   # other tests
\sim return 0 
}
                                                   1. The program is compilable.
                                             # tests for the undesired functionalities 
                                             function undesired { 
                                                for test_script in `ls other_tests/*.sh` 
                                                do
                                                  { sh -x -e $test_script; } >& log 
                                                   grep 'Segmentation fault' log && exit 1 
                                                done
                                                return 0 
                                              } 
                                             compile || exit 1 
                                             core || exit 1 
                                             non_core || exit 1
```
25

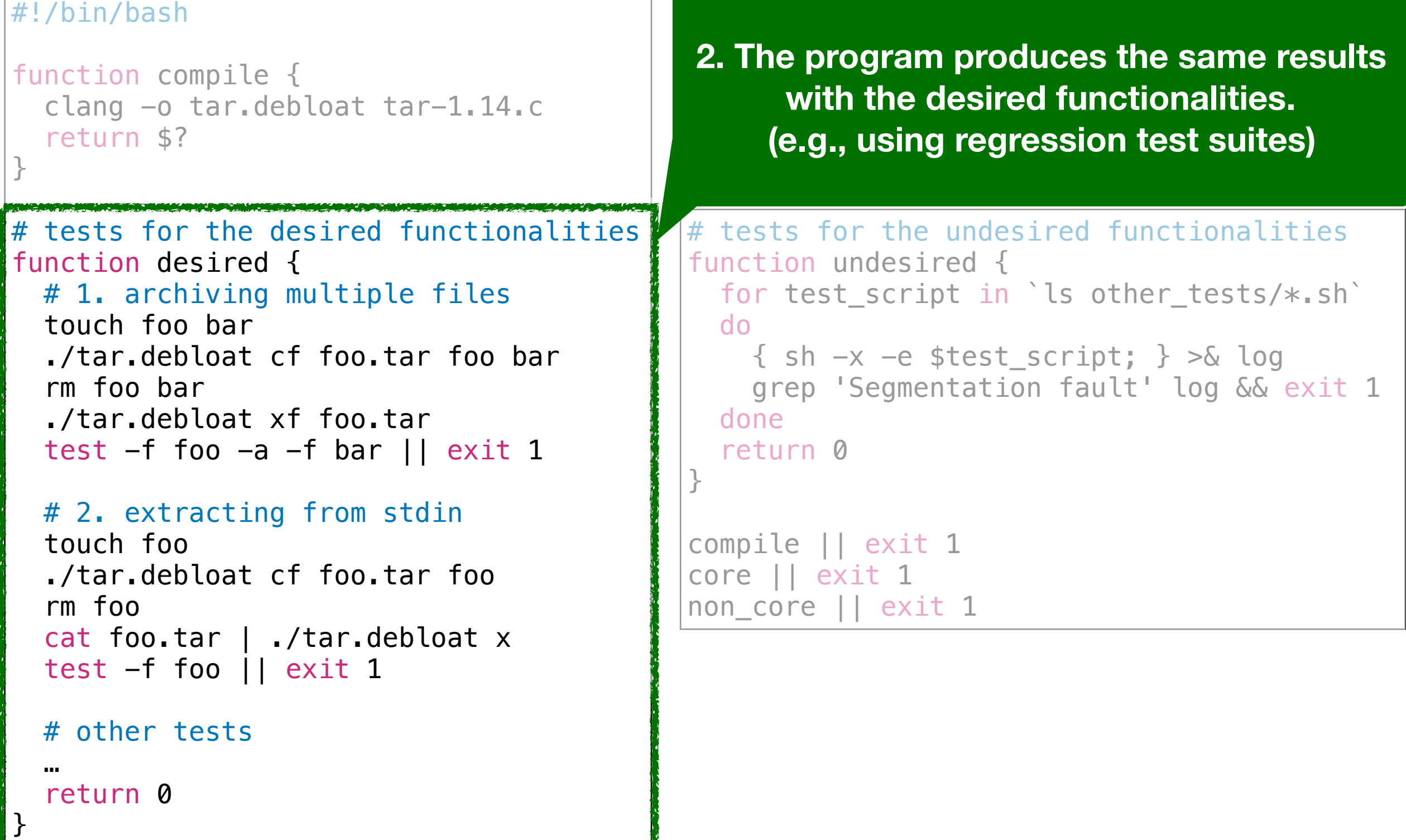

 $^{\prime}$ 26

#### #!/bin/bash

**3. The program does not crash** ا<br>من المنطقة المقام بن }  $\mathcal{H} = \{ \mathbf{t} \in \mathbb{R}^d \mid \mathbf{t} \in \mathbb{R}^d \mid \mathbf{t} \in \mathbb{R}^d \mid \mathbf{t} \in \mathbb{R}^d \mid \mathbf{t} \in \mathbb{R}^d \}$ **with the undesired functionalities. (e.g., using Clang sanitizers)**

```
function desired { 
  # 1. archiving multiple files
  touch foo bar 
   ./tar.debloat cf foo.tar foo bar 
  rm foo bar 
   ./tar.debloat xf foo.tar 
  test -f foo -a -f bar || exit 1
```

```
 # 2. extracting from stdin
 touch foo 
 ./tar.debloat cf foo.tar foo 
 rm foo 
 cat foo.tar | ./tar.debloat x 
 test -f foo || exit 1
```
# other tests

 $\sim$   $\sim$ 

}

return 0

```
# tests for the undesired functionalities
function undesired { 
   for test_script in `ls other_tests/*.sh` 
   do
     { sh -x -e $test_script; } >& log 
     grep 'Segmentation fault' log && exit 1 
   done
   return 0 
}
```

```
compile || exit 1 
core || exit 1 
non_core || exit 1
```
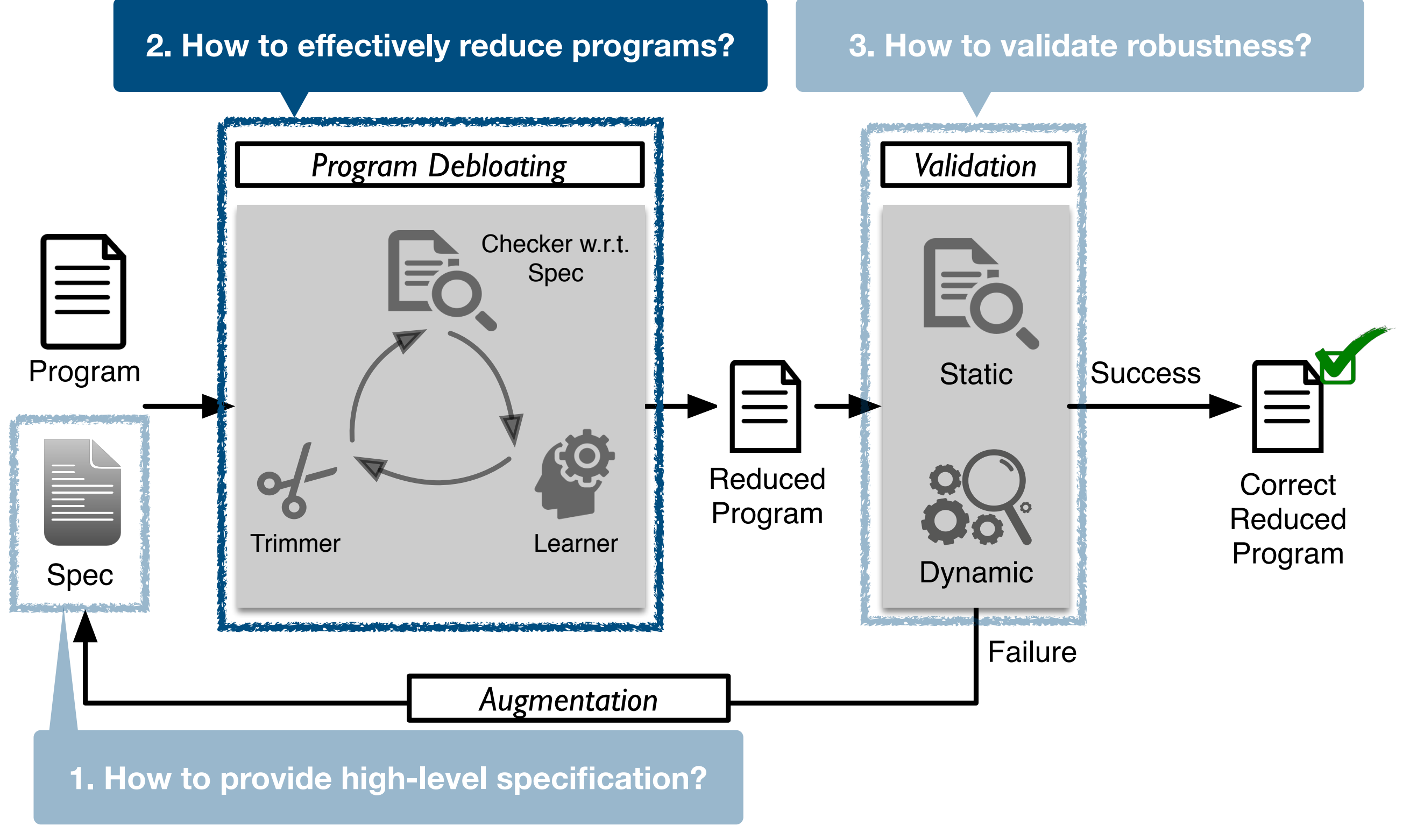

## Delta Debugging (DD)

[Zeller and Hildebrandt, 2002]

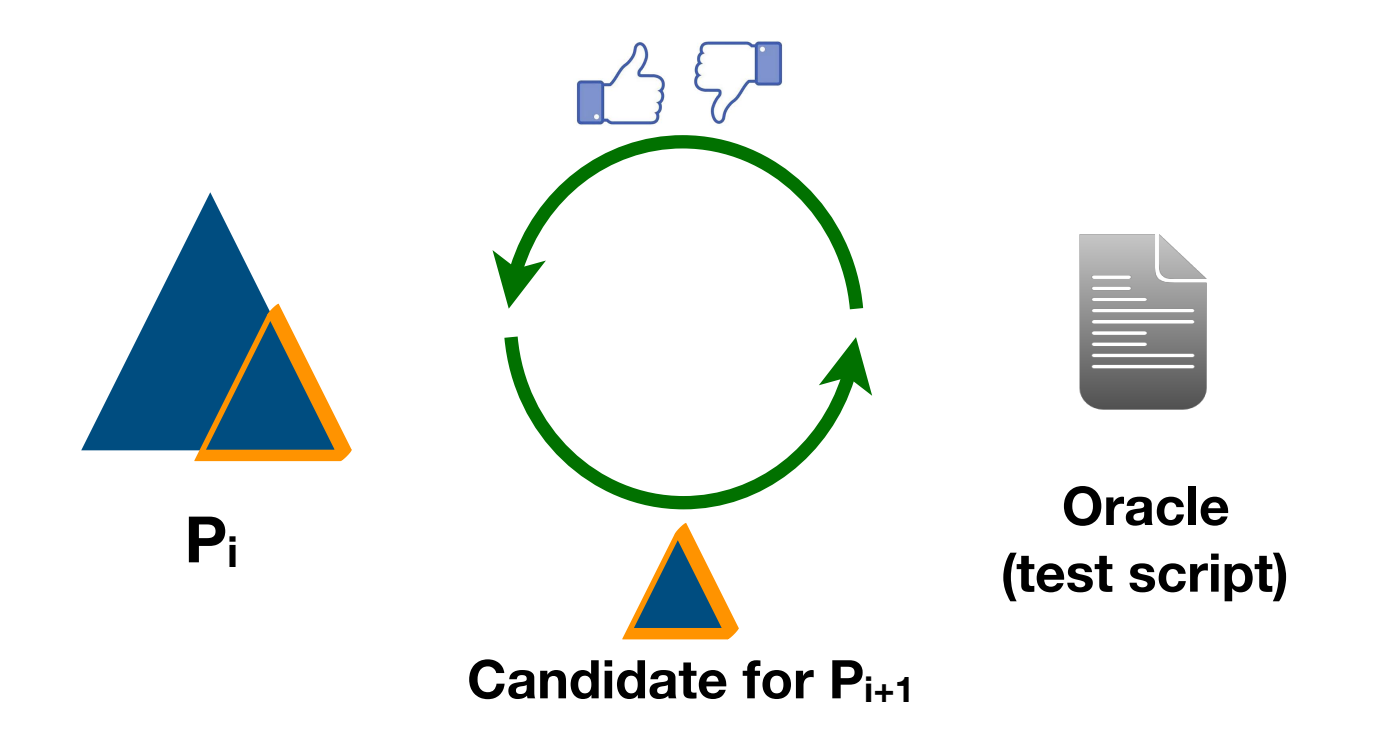

# Delta Debugging (DD)

[Zeller and Hildebrandt, 2002]

• Oracle *O* takes a program and returns Pass or Fail

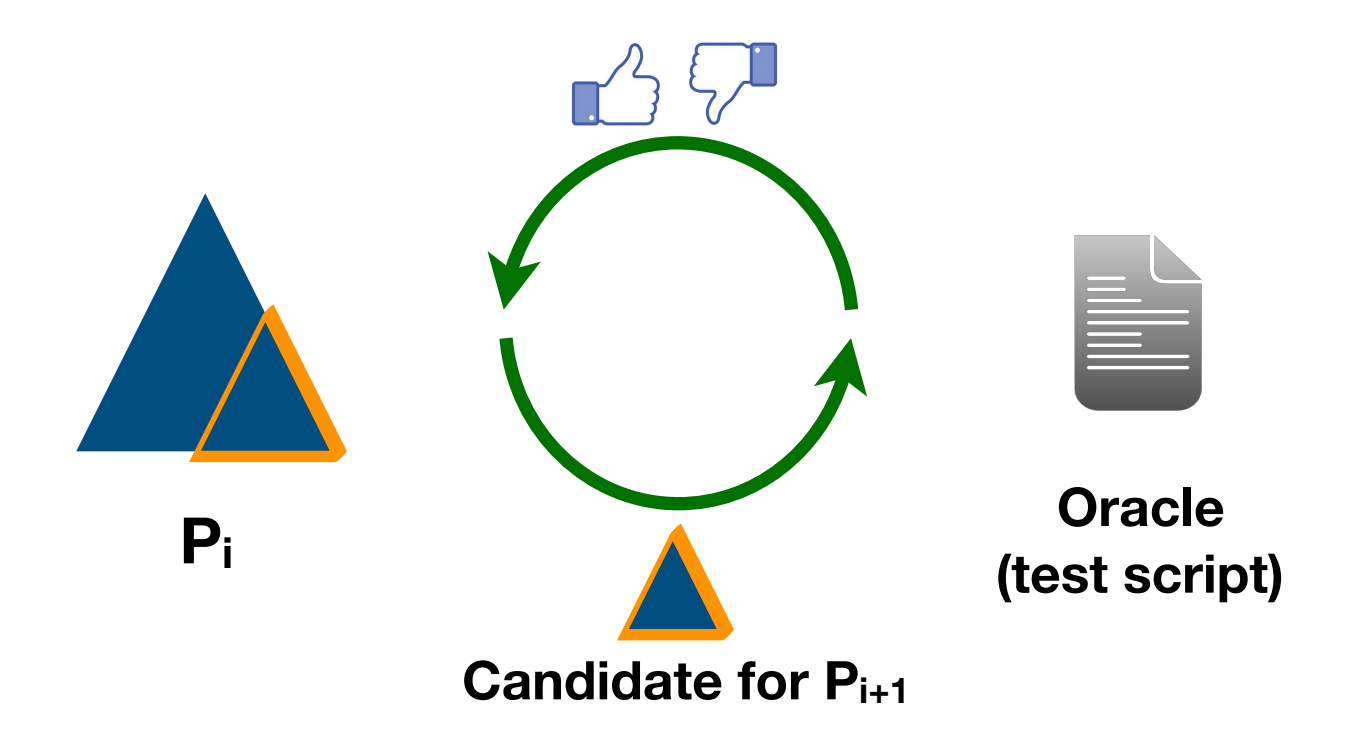

# Delta Debugging (DD)

[Zeller and Hildebrandt, 2002]

- Oracle *O* takes a program and returns Pass or Fail
- Given a program *P*, find a **1-minimal**  $P^*$  such that  $O(P^*)$  = Pass
- **1-minimal:** removing any element of *P\** does not pass *O*

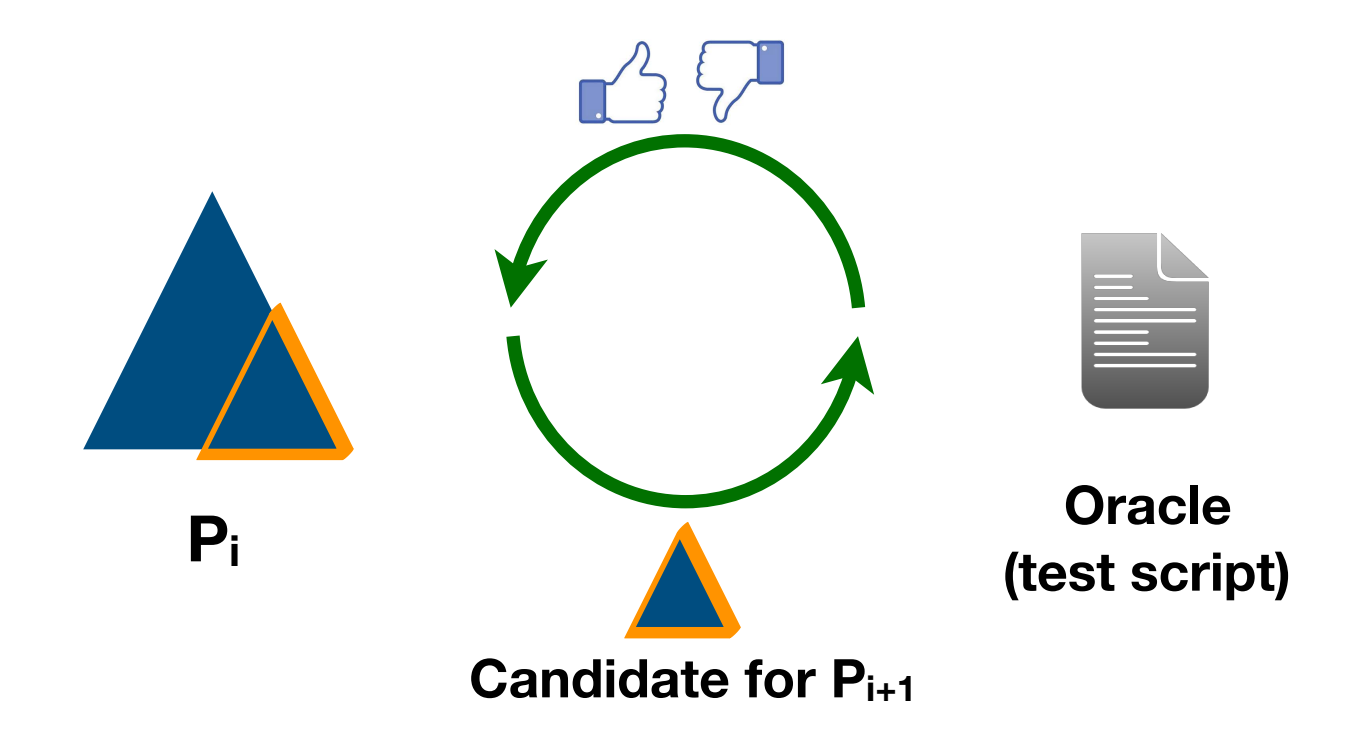
# Delta Debugging (DD)

[Zeller and Hildebrandt, 2002]

- Oracle *O* takes a program and returns Pass or Fail
- Given a program P, find a **1-minimal**  $P^*$  such that  $O(P^*)$  = Pass
- **1-minimal:** removing any element of *P\** does not pass *O*
- Time complexity: O(|*P*<sup>|</sup> 2)

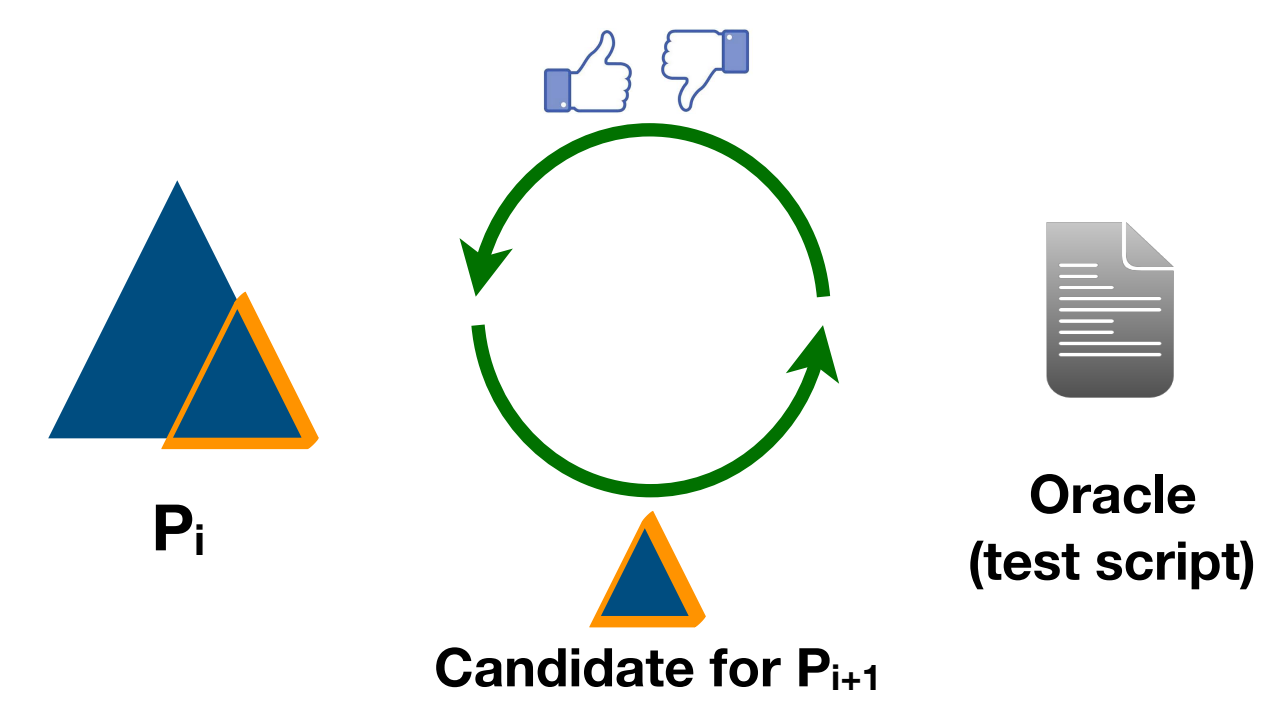

# DD: Key Challenges

[Zeller and Hildebrandt, 2002]

- Oracle *O* takes a program and returns Pass or Fail
- Given a program P, find a **1-minimal**  $P^*$  such that  $O(P^*)$  = Pass
- **1-minimal:** removing any element of *P\** does not pass *O*
- Time complexity: O(|*P*<sup>|</sup> 2)

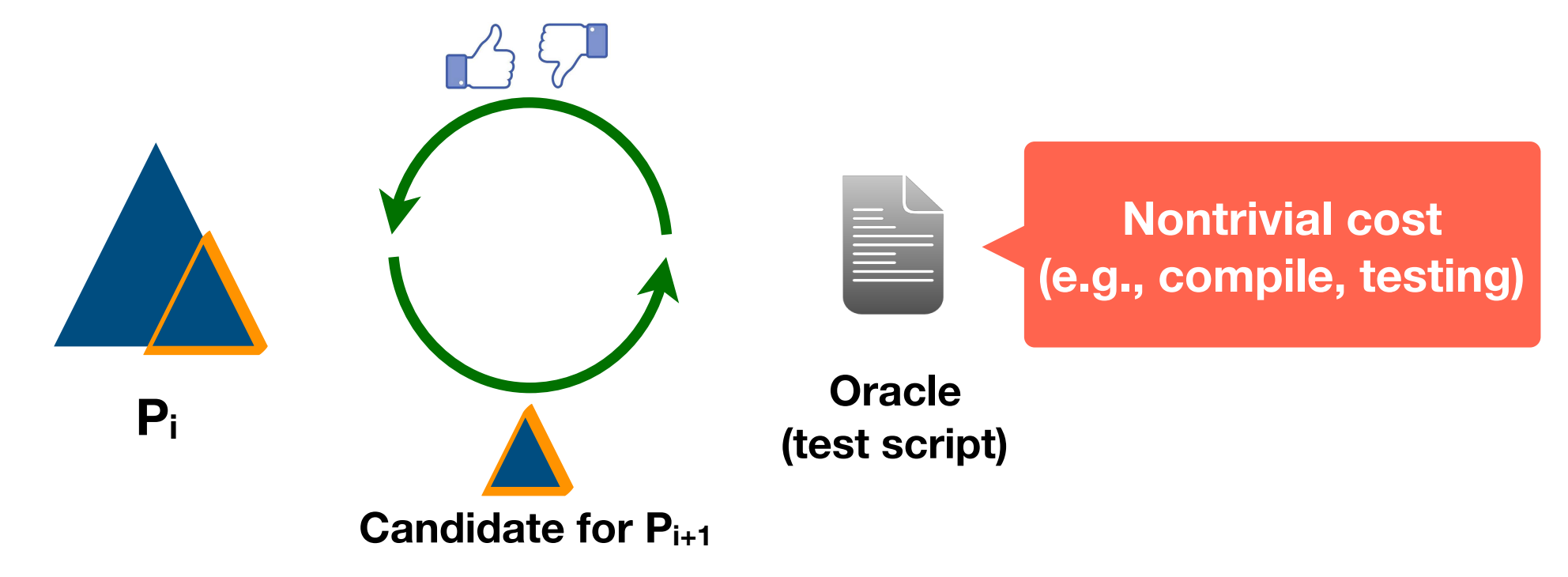

# DD: Key Challenges

[Zeller and Hildebrandt, 2002]

- Oracle *O* takes a program and returns Pass or Fail
- Given a program P, find a **1-minimal**  $P^*$  such that  $O(P^*)$  = Pass
- **1-minimal:** removing any element of *P\** does not pass *O*
- Time complexity: O(|*P*<sup>|</sup> 2)

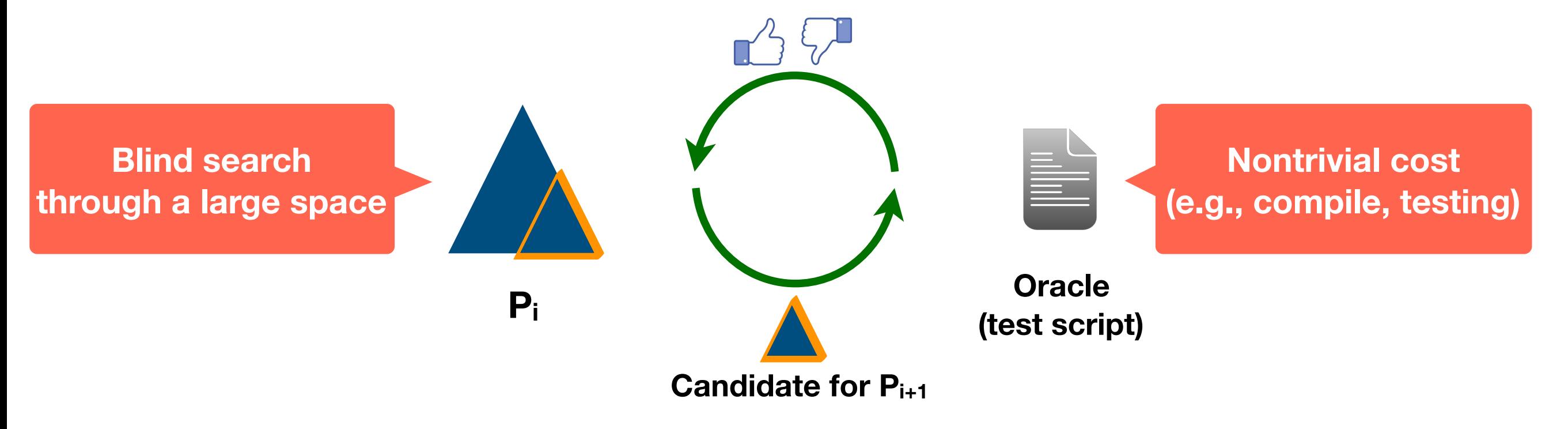

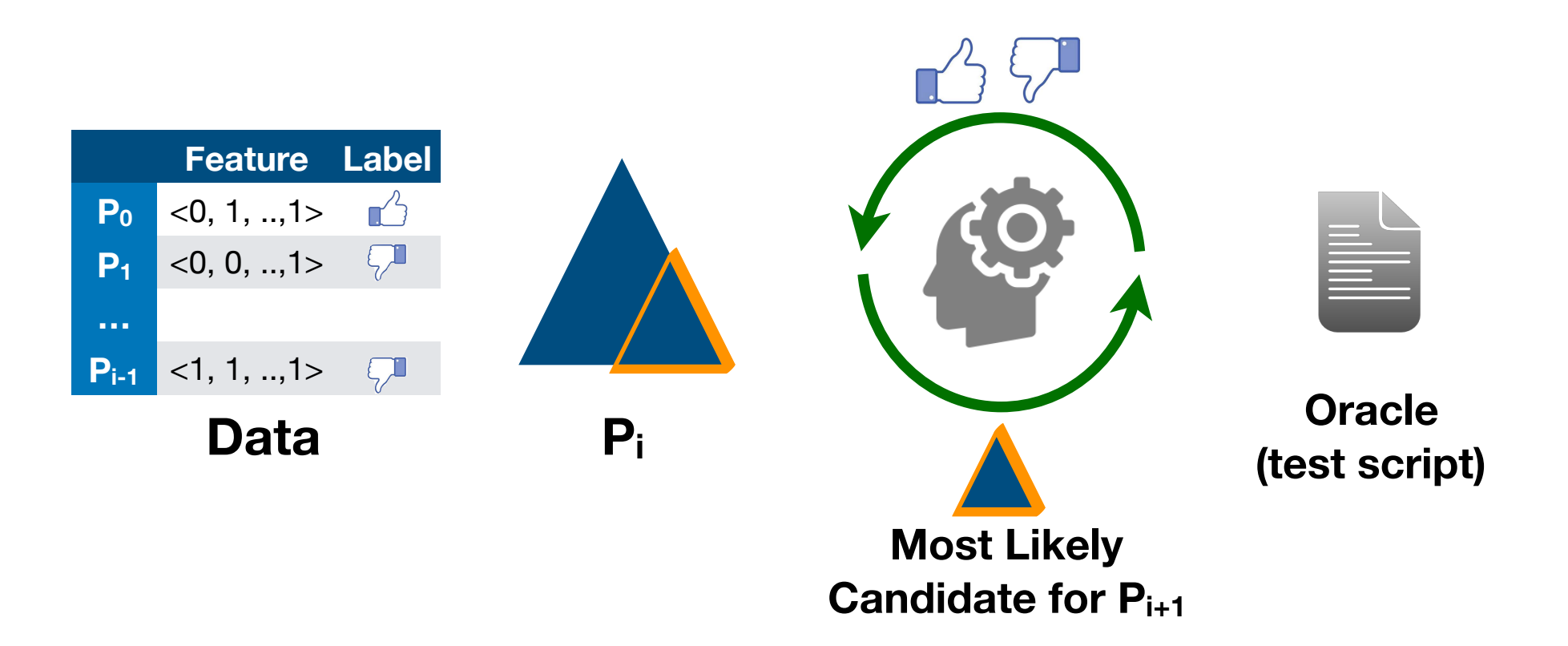

• **Learn a policy** for DD using reinforcement learning (RL)

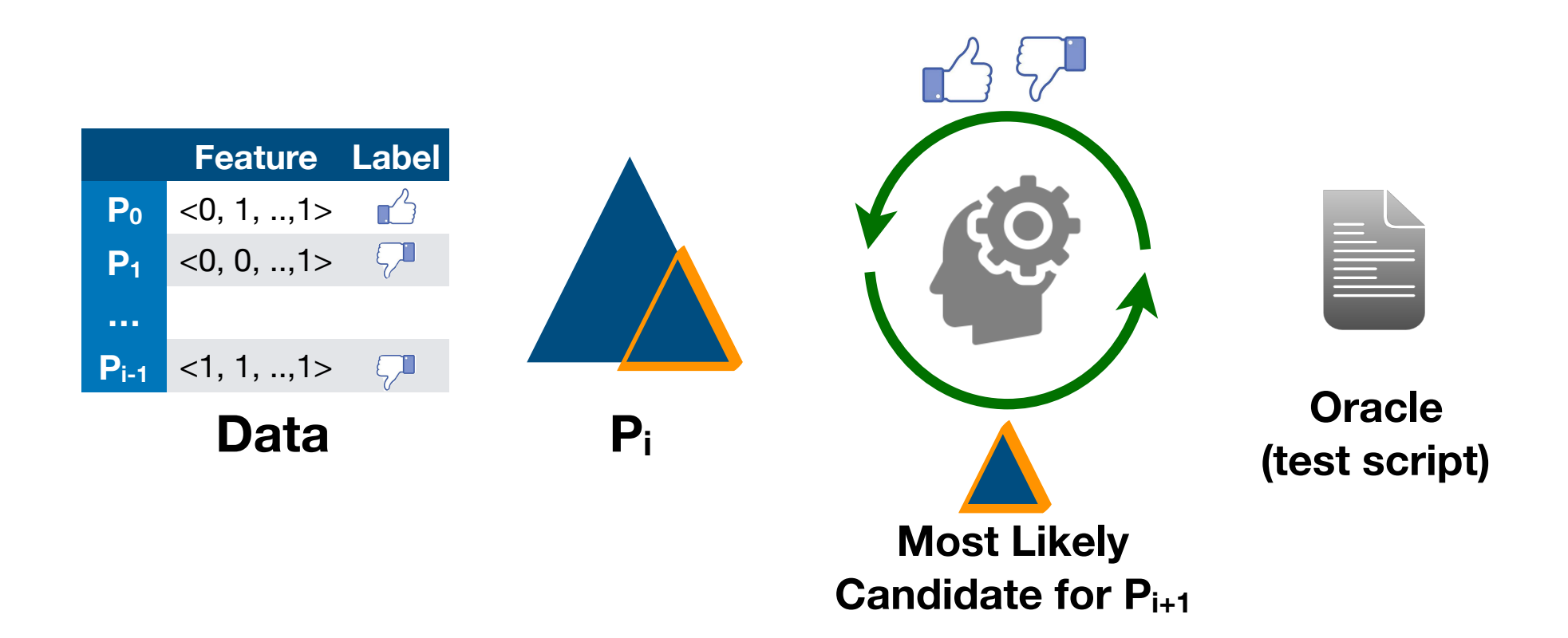

- **Learn a policy** for DD using reinforcement learning (RL)
- **Guide the search** based on the prediction of the learned policy

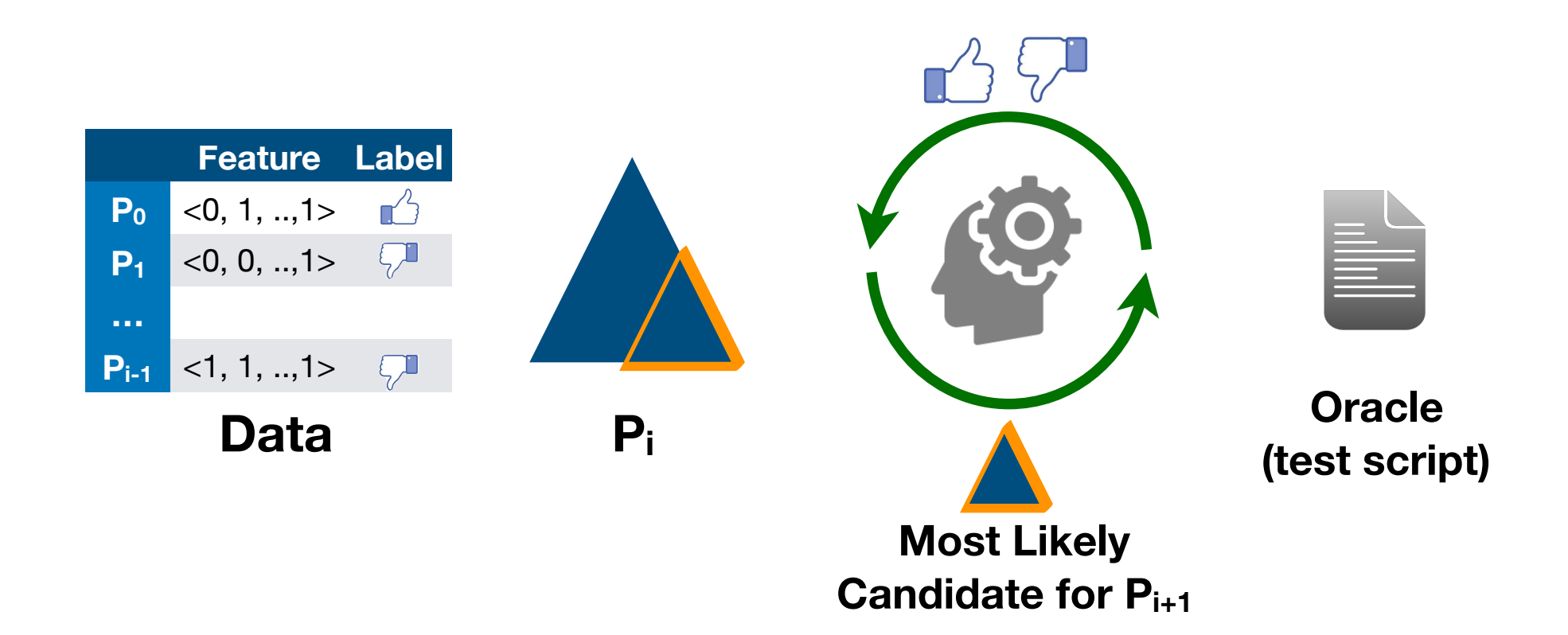

- **Learn a policy** for DD using reinforcement learning (RL)
- **Guide the search** based on the prediction of the learned policy
- Still guarantee **1-minimality** and **O(|***P***<sup>|</sup> 2) time complexity**

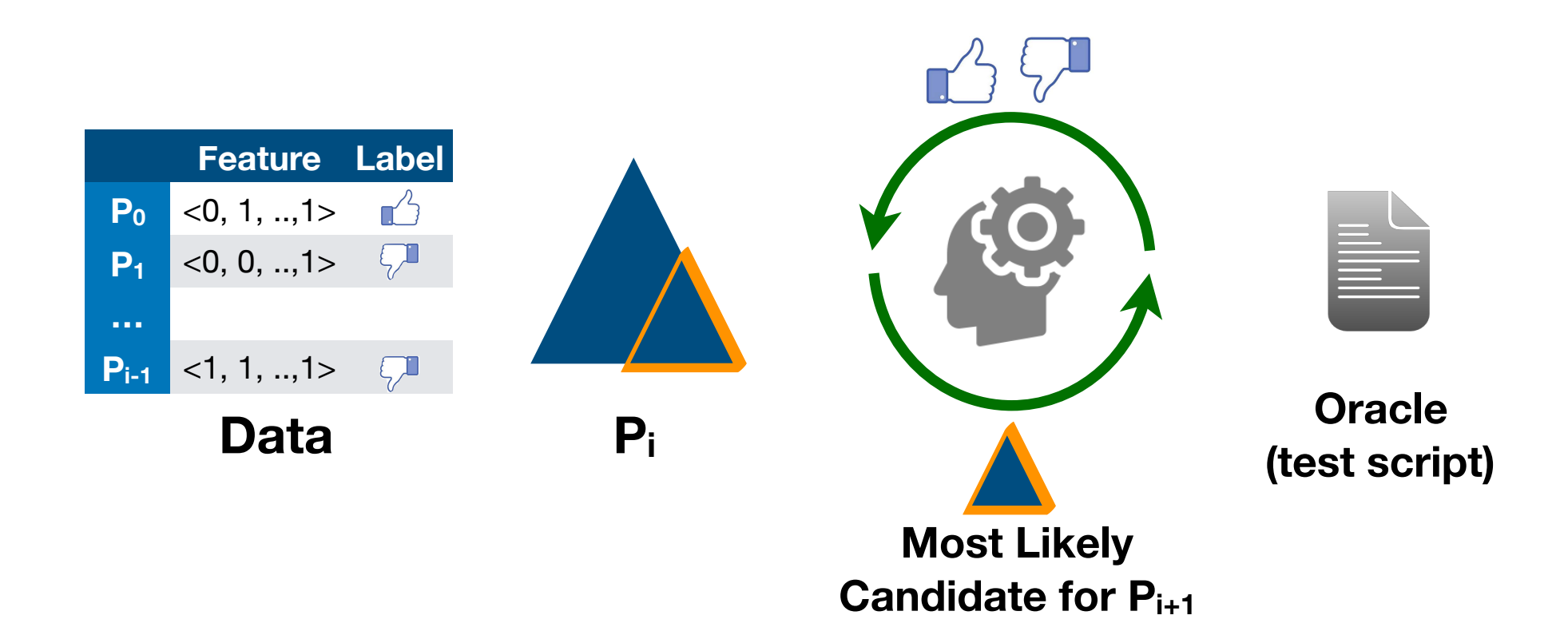

- **Learn a policy** for DD using reinforcement learning (RL)
- **Guide the search** based on the prediction of the learned policy
- Still guarantee **1-minimality** and **O(|***P***<sup>|</sup> 2) time complexity**
- Discard nonsensical programs upfront (e.g., invalid syntax, no main, uninitialized variables, etc)

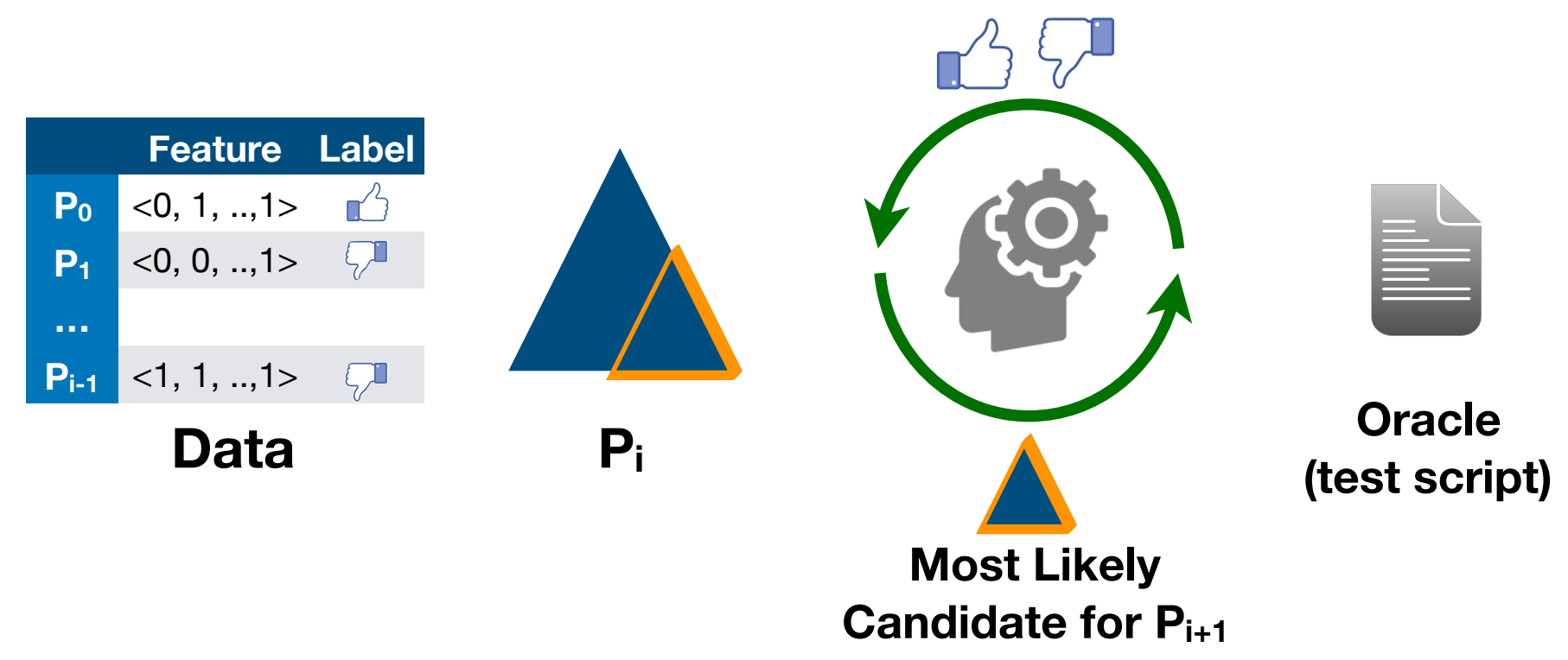

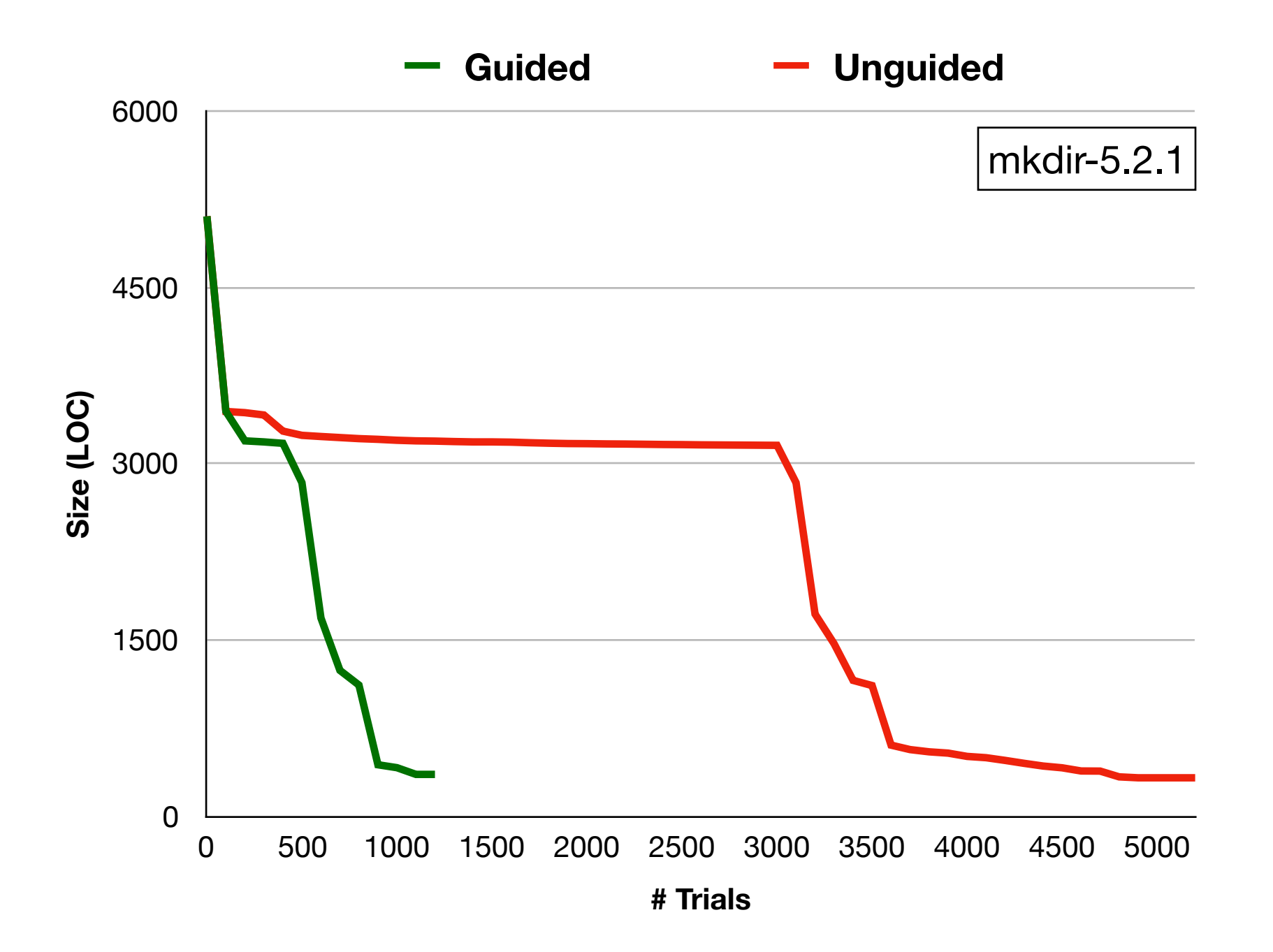

## Example

```
/* mkdir-5.2.1 */int xstrtol(char *s, char **ptr, int strtol_base, strtol_t *val,
              char *valid_suffixes) { 
 1: err = 0; 
2: assert(0 \leq struct of {\leq} assert (0 \leq strtol_base \leq 36);
  3: p = ptr ? ptr : &t_ptr; 
 4: q = s;
  5: while(ISSPACE (*q)) ++q;
6: if (*q == '-'') return LONGINT INVALID;
 7: errno = 0;
8: tmp = strtol(s, p, strtol_base);9: if (*p == s) { \dots \}10: if (!valid_suffixes) { … } 
11: if (**p := '\\0') { ... }
12: *val = tmp;13: return err; 
}
                                                    : removed code
```
## Example

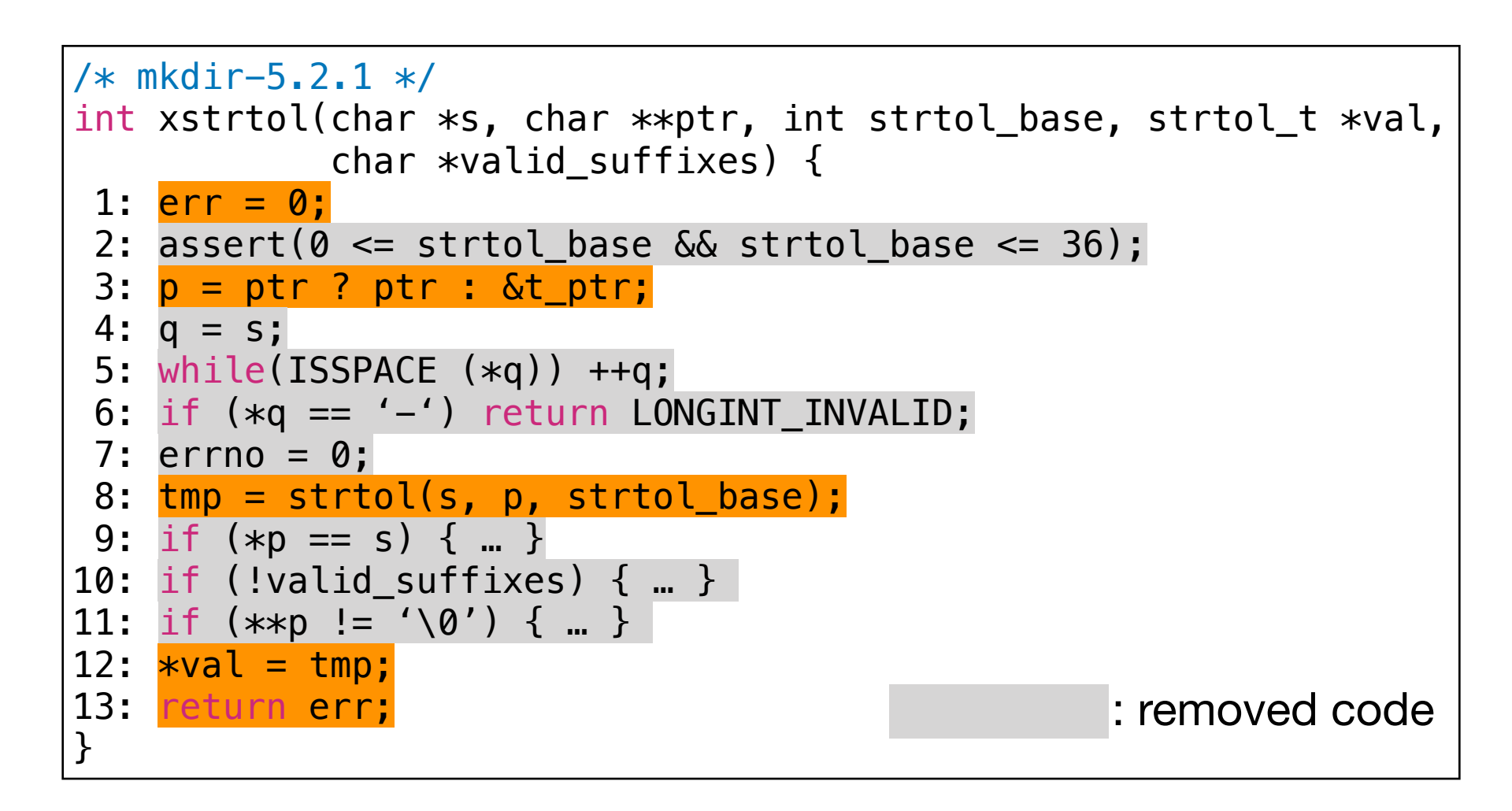

**Minimal Desired Program:**

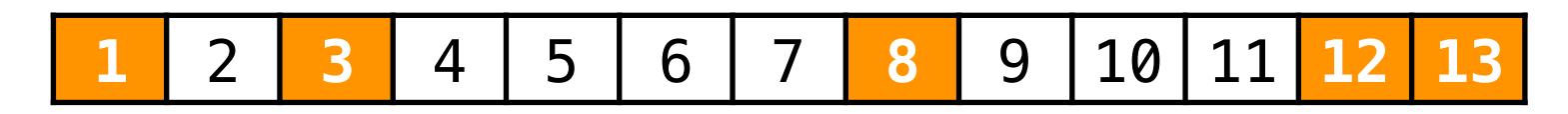

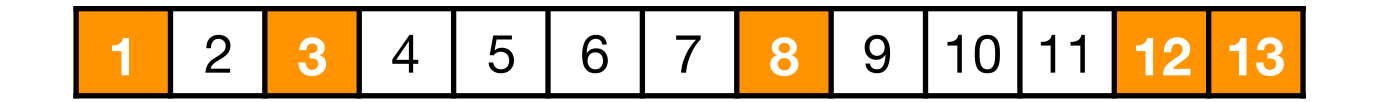

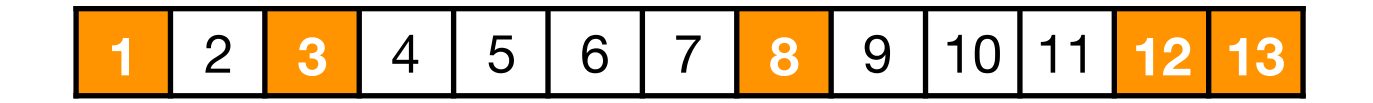

**Guided Delta-Debugging**

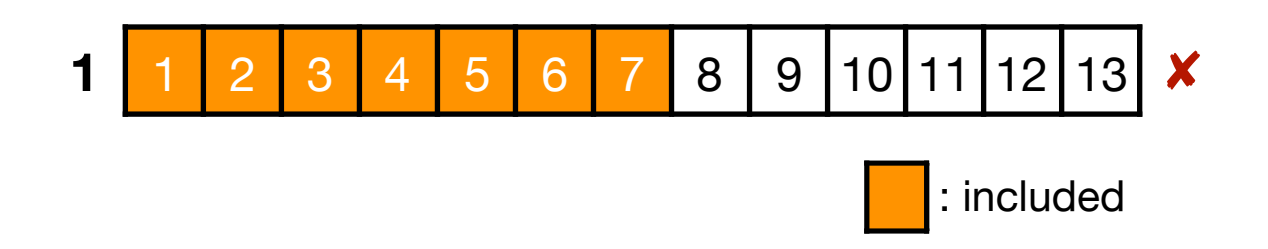

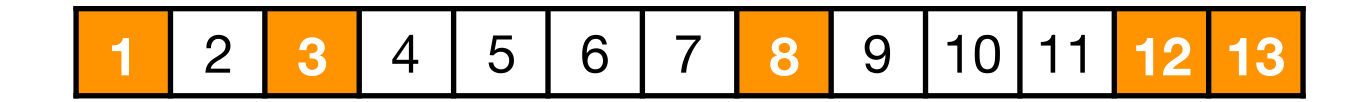

**Guided Delta-Debugging**

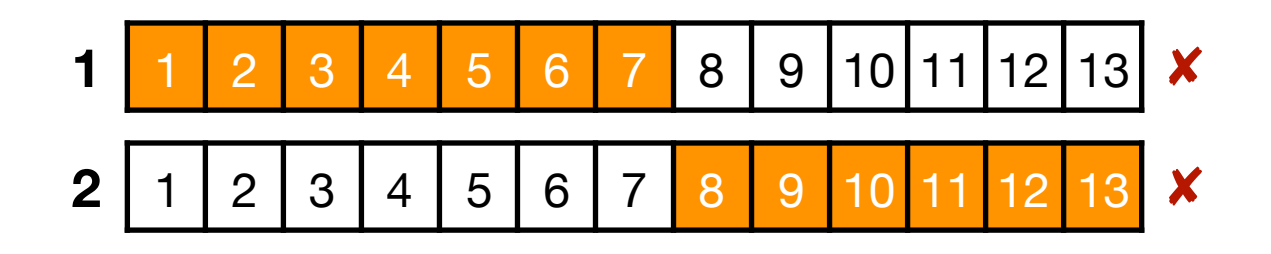

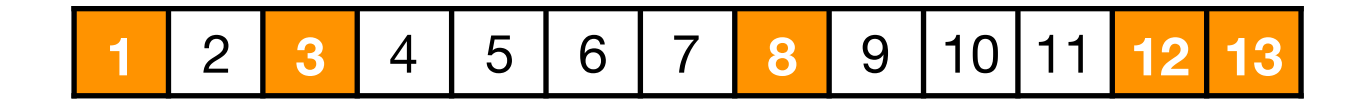

### **Guided Delta-Debugging**

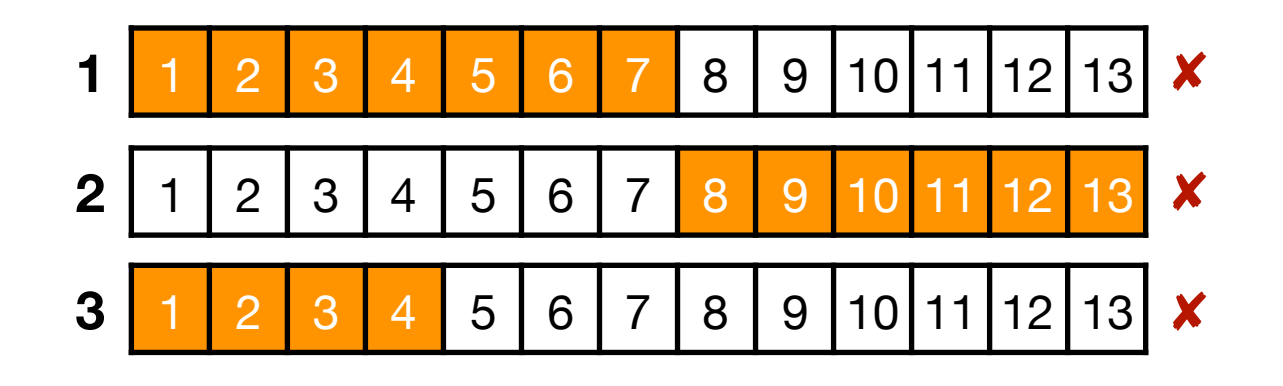

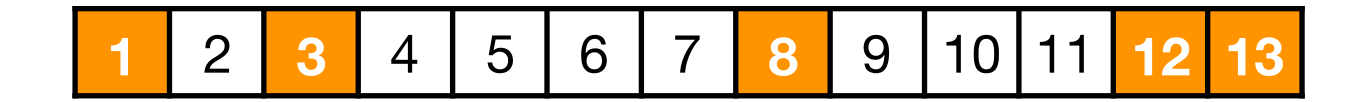

### **Guided Delta-Debugging**

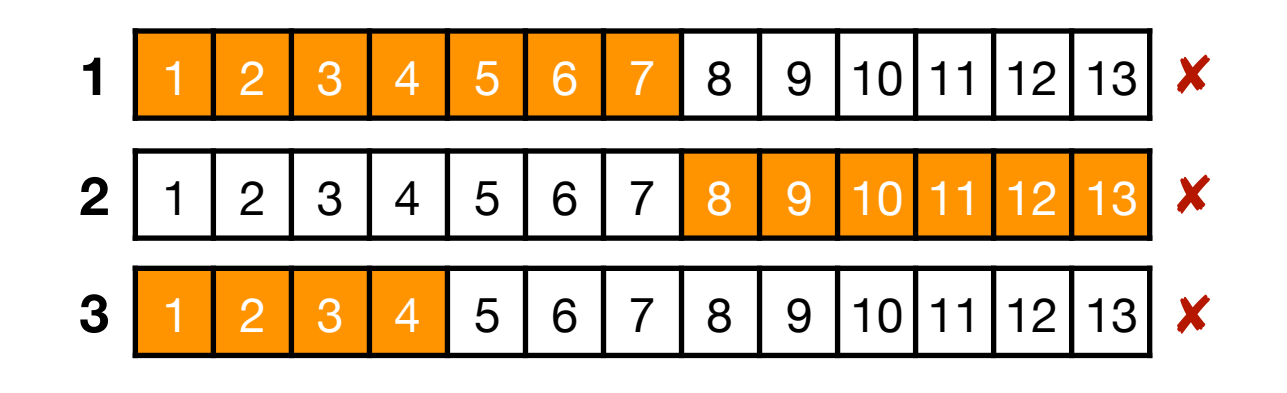

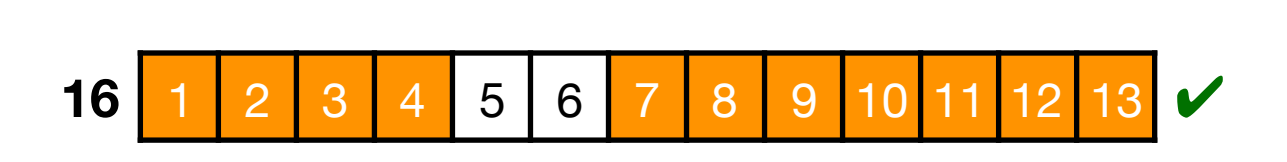

**…**

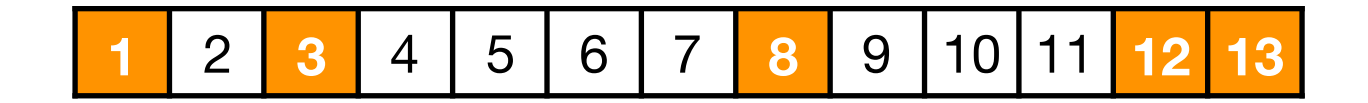

### **Guided Delta-Debugging**

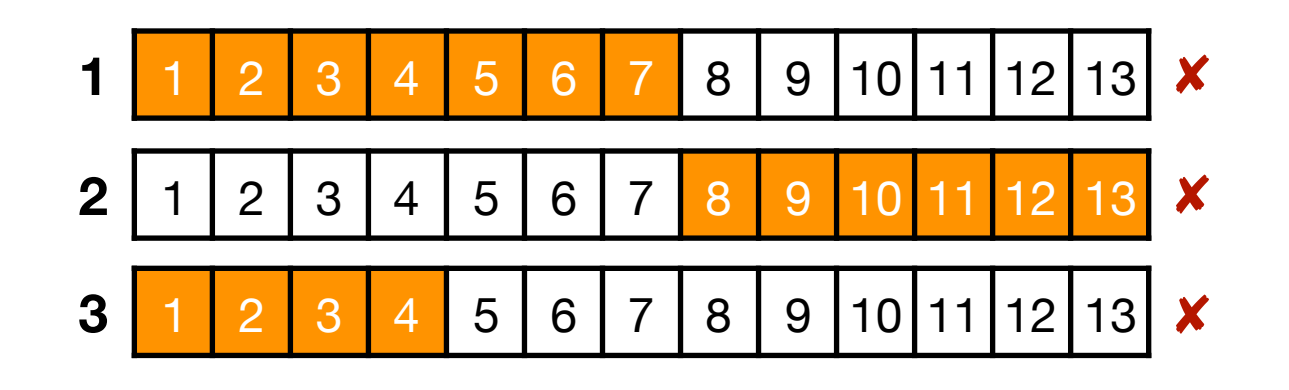

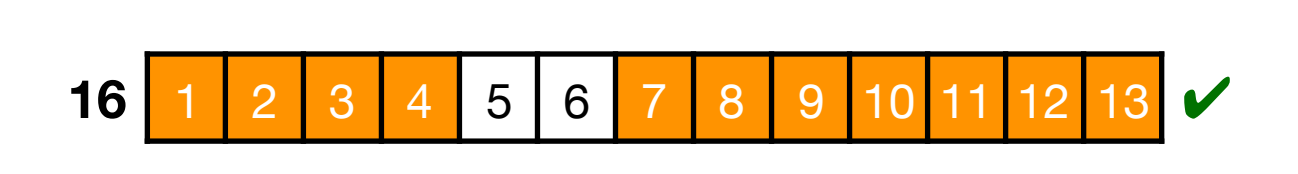

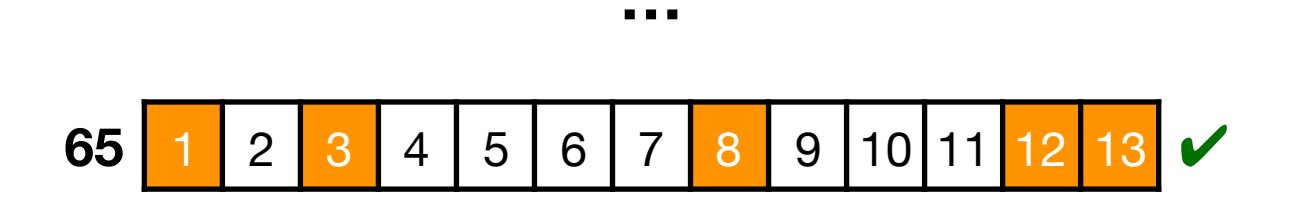

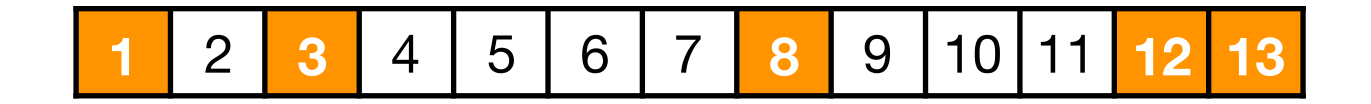

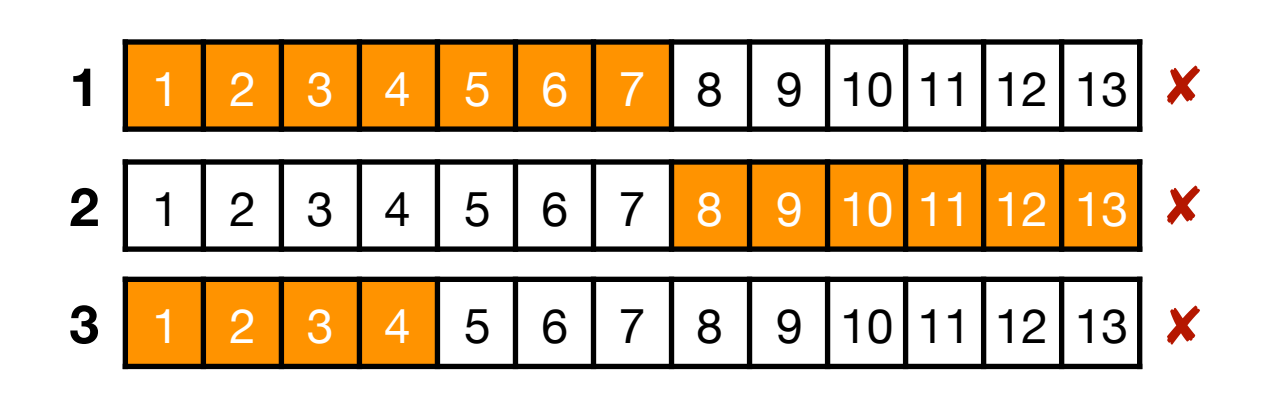

1 2 3 4 5 6 7 8 9 10 11 12 13 ✘

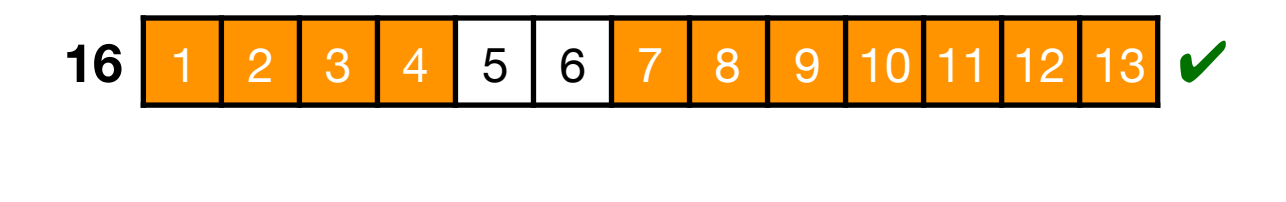

**…**

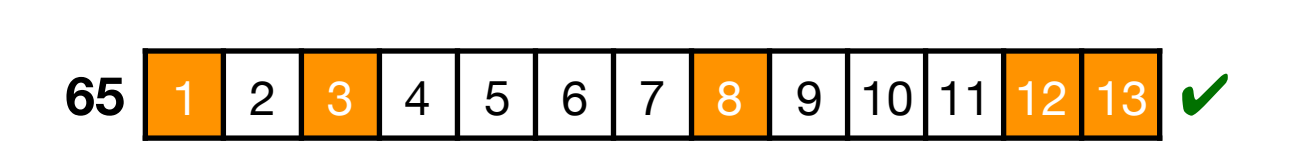

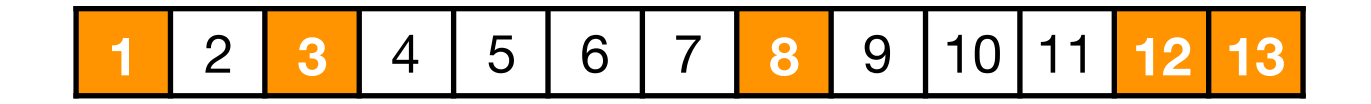

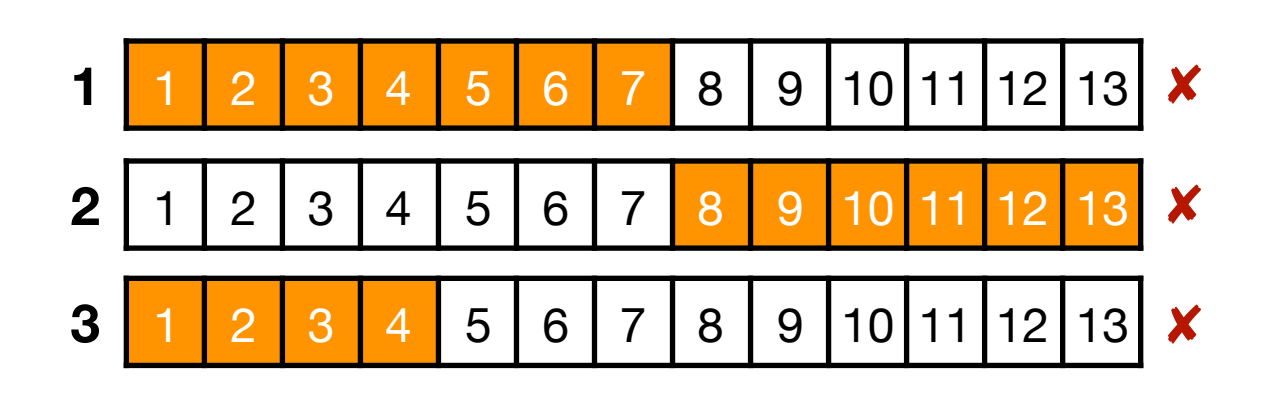

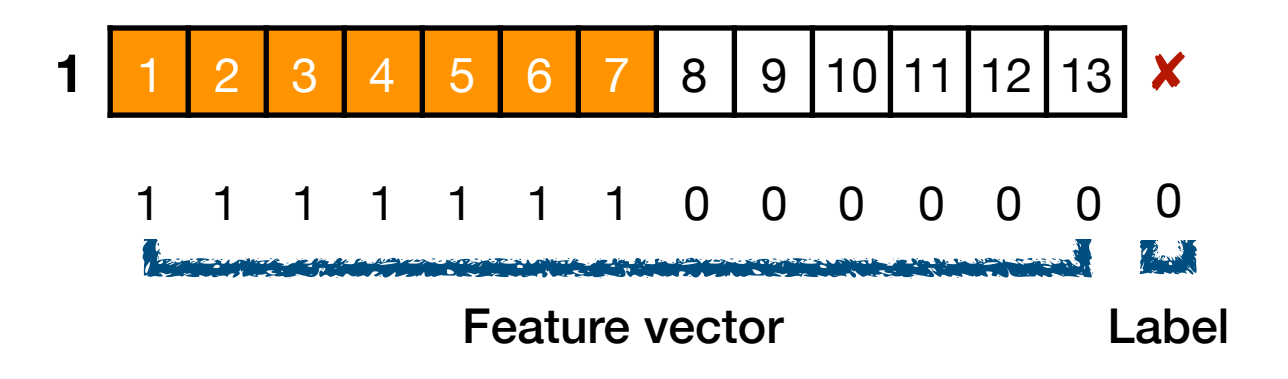

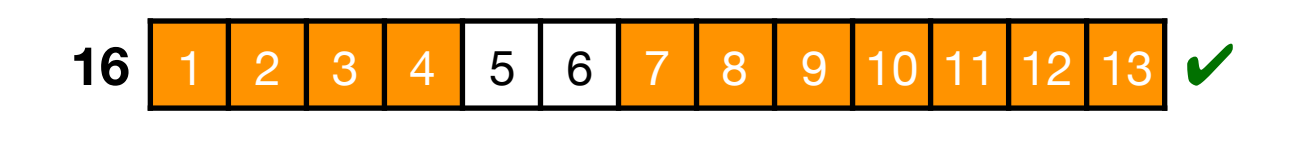

**…**

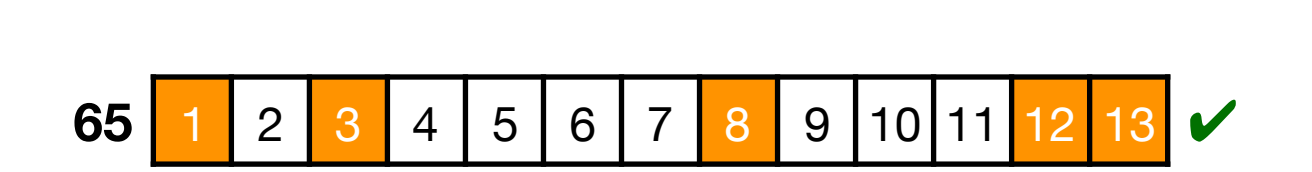

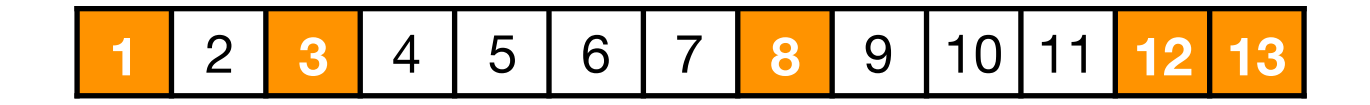

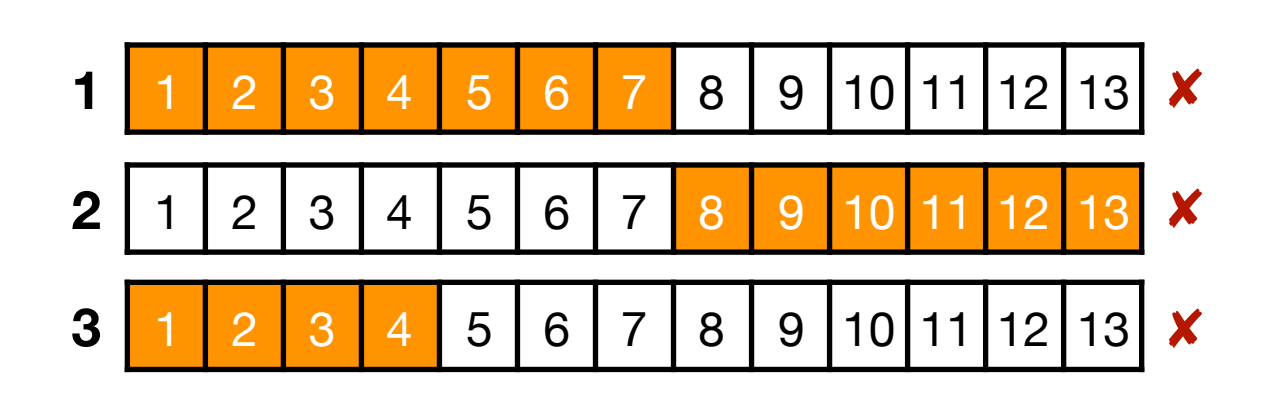

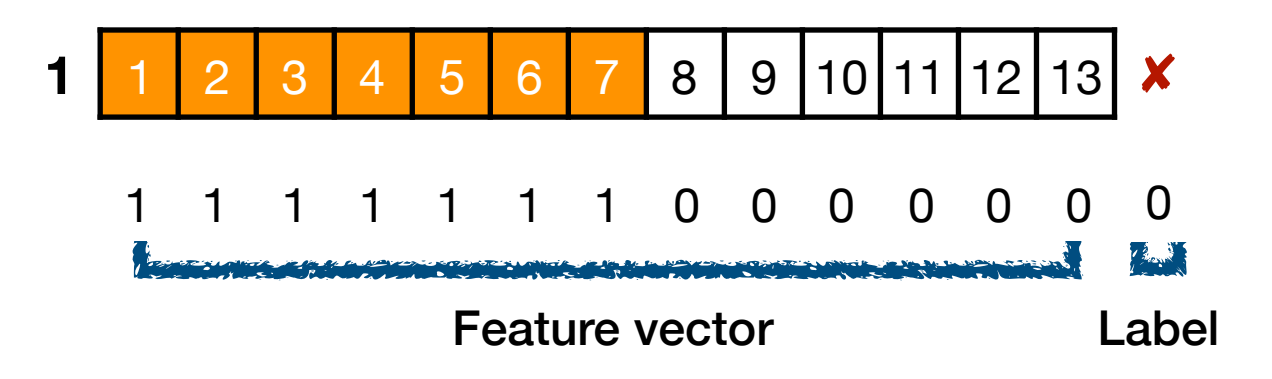

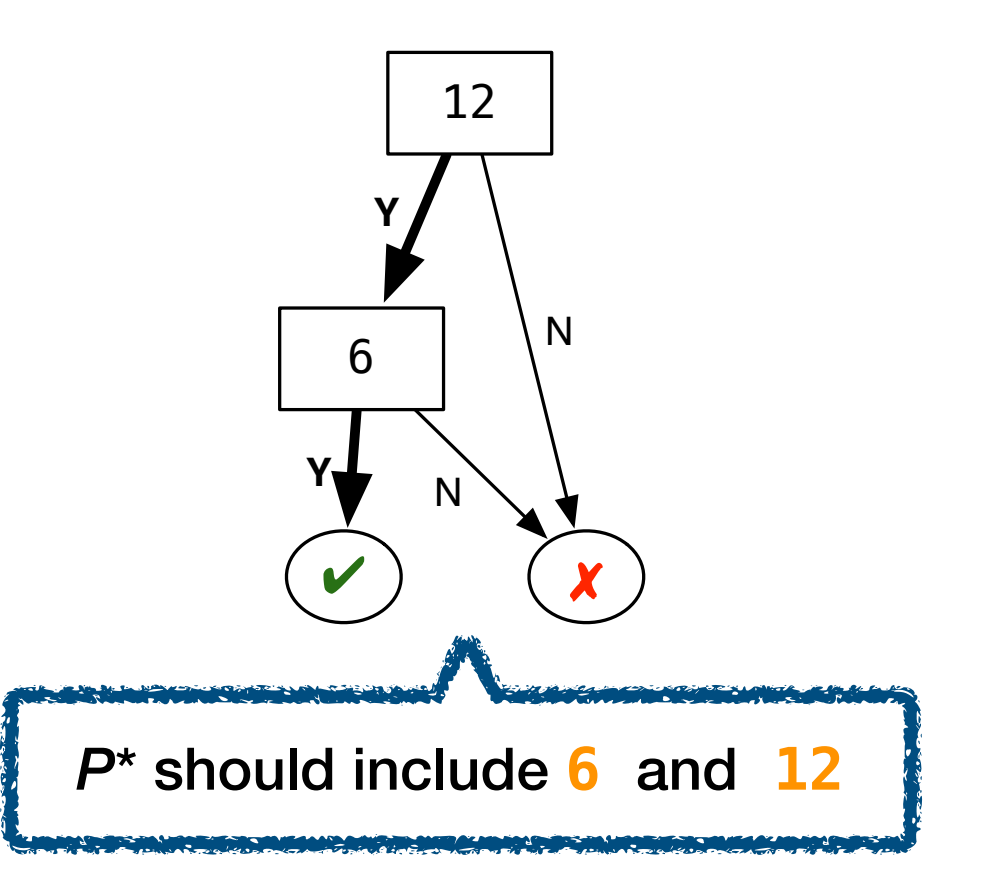

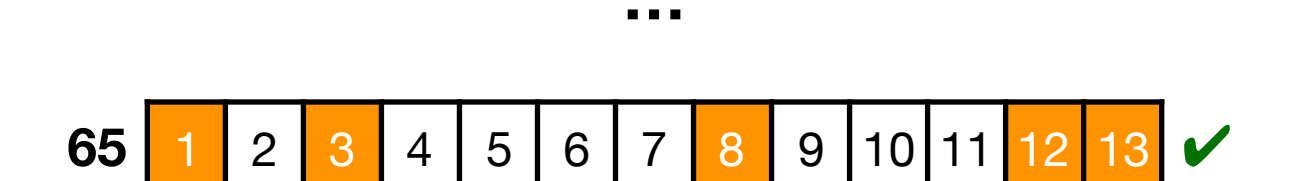

**16** 1 2 3 4 5 6 7 8 9 10 11 12 13

**…**

✔

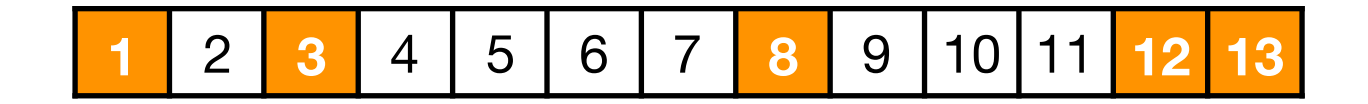

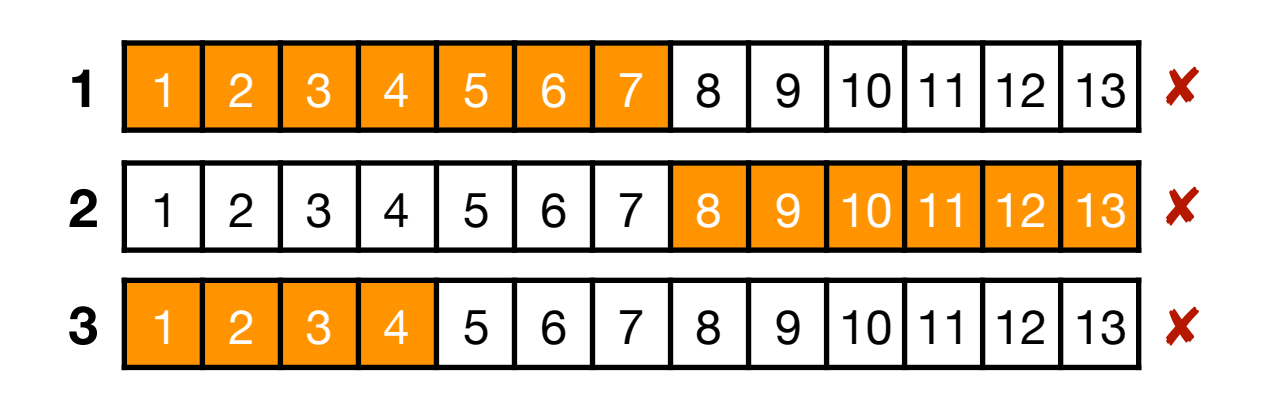

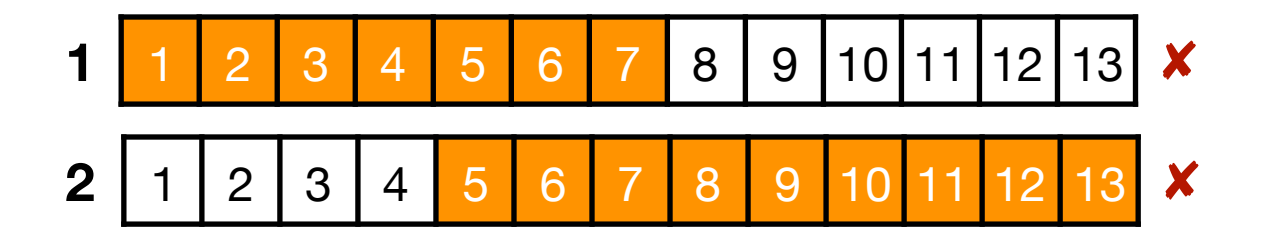

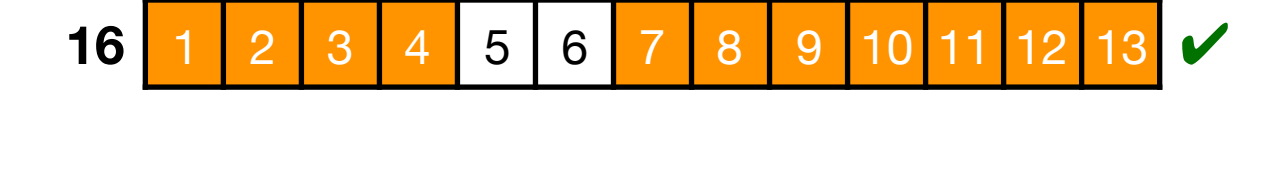

**…**

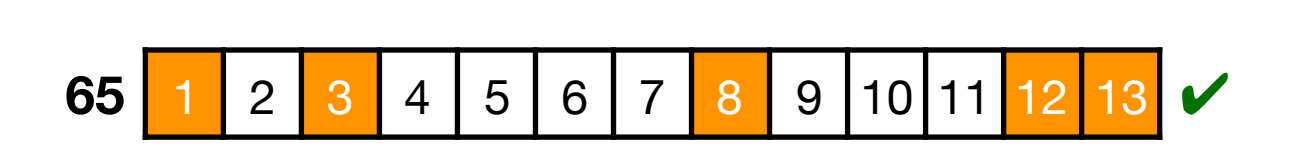

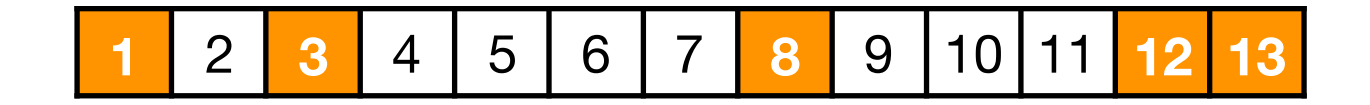

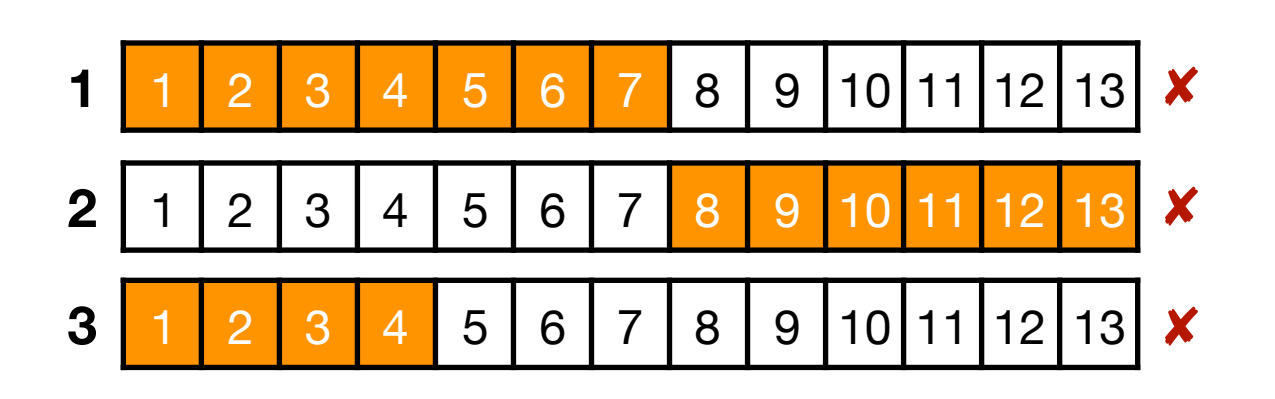

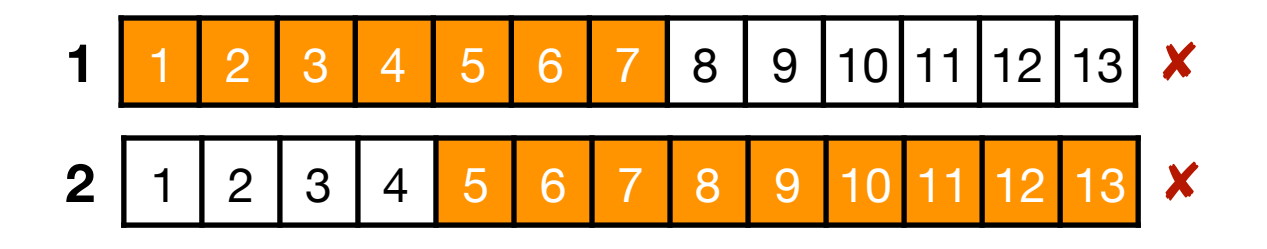

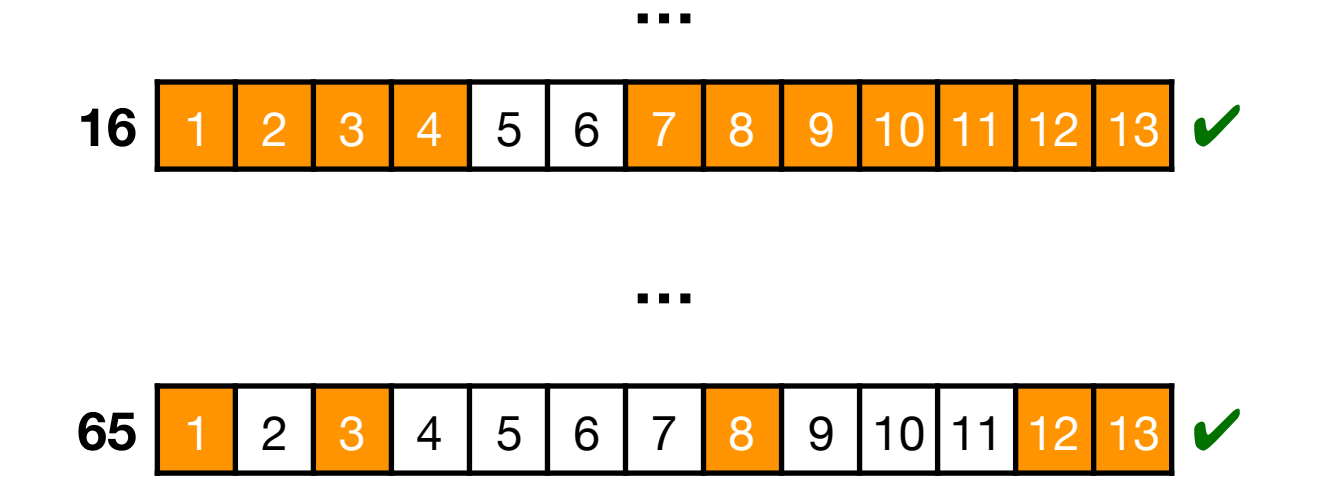

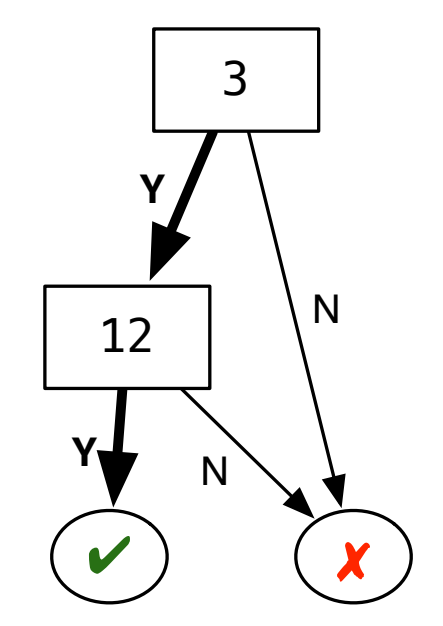

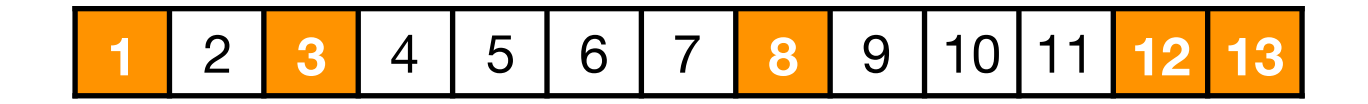

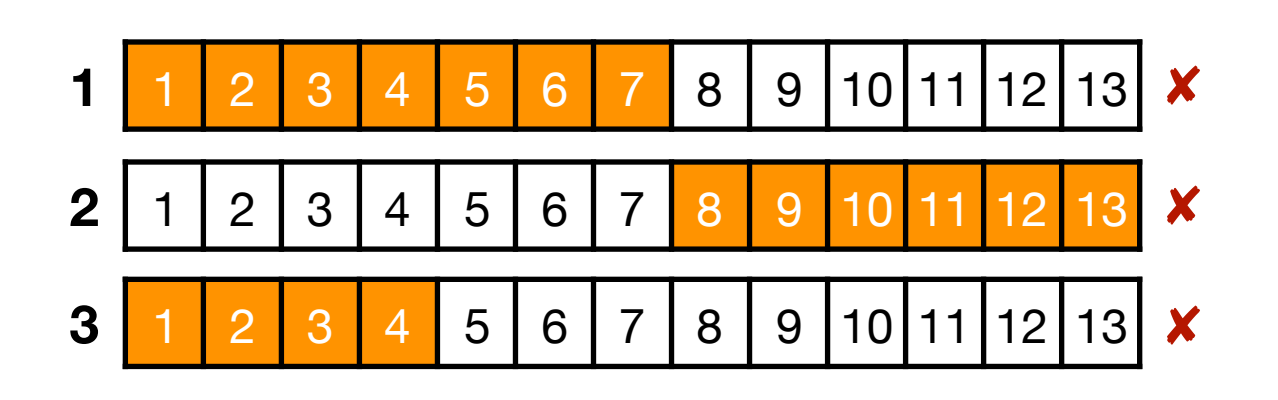

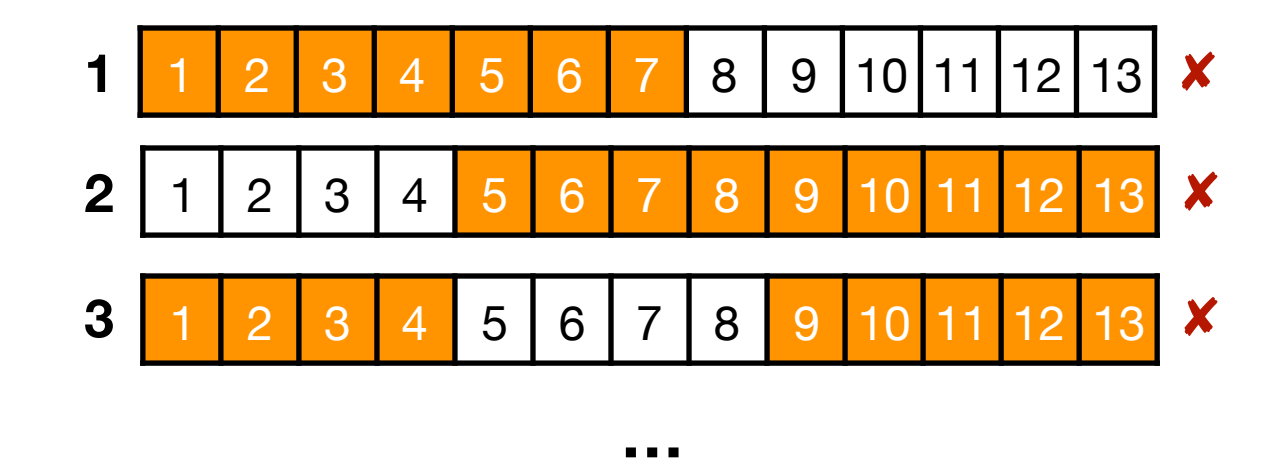

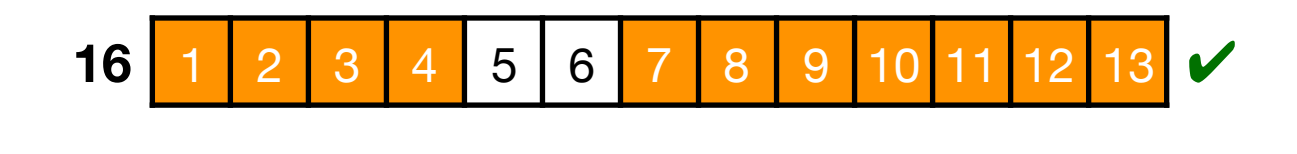

**…**

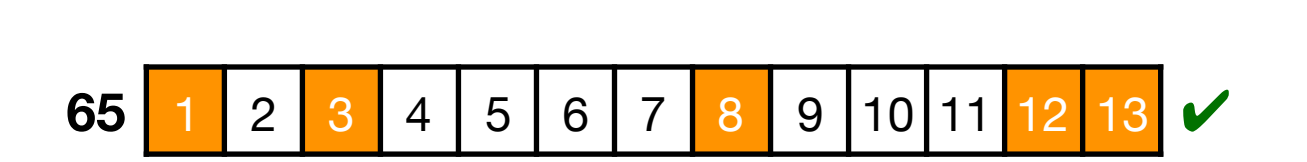

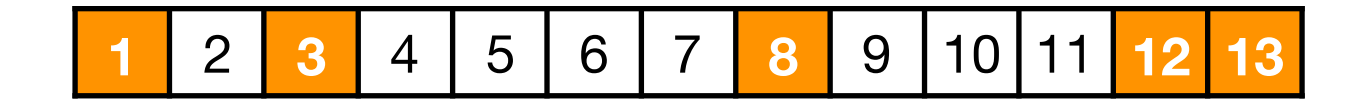

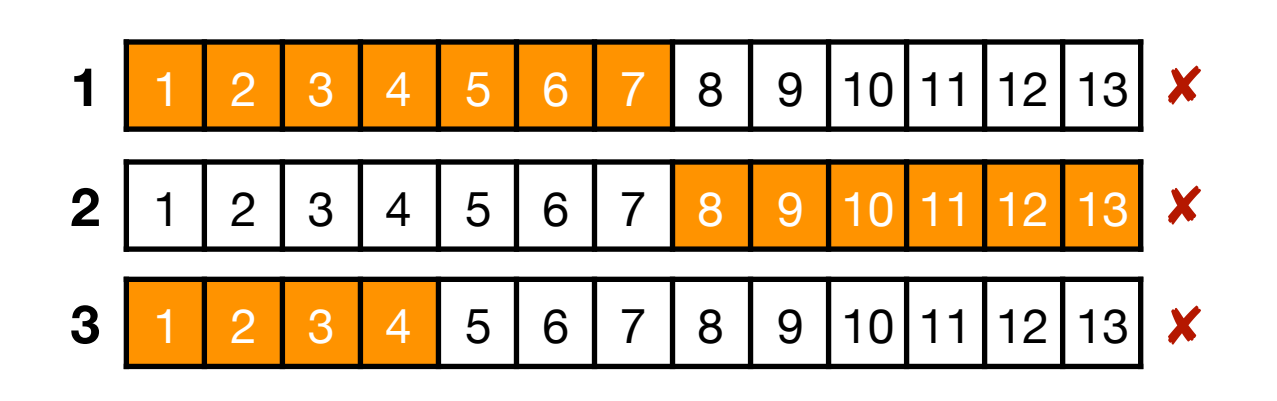

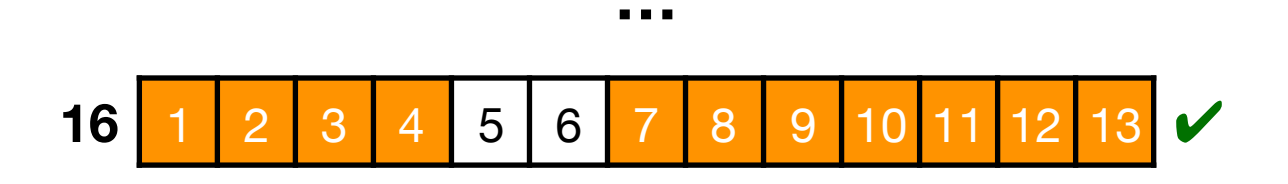

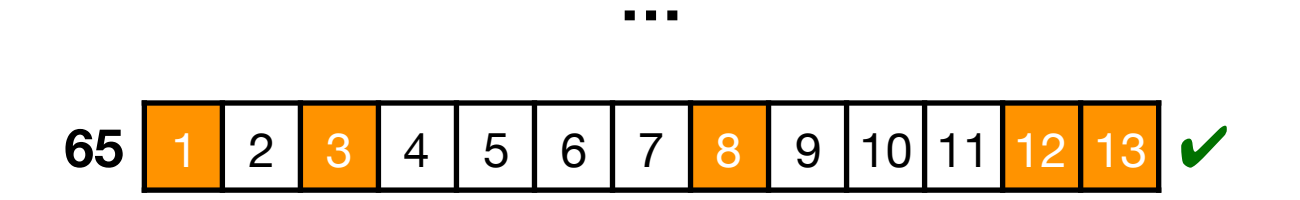

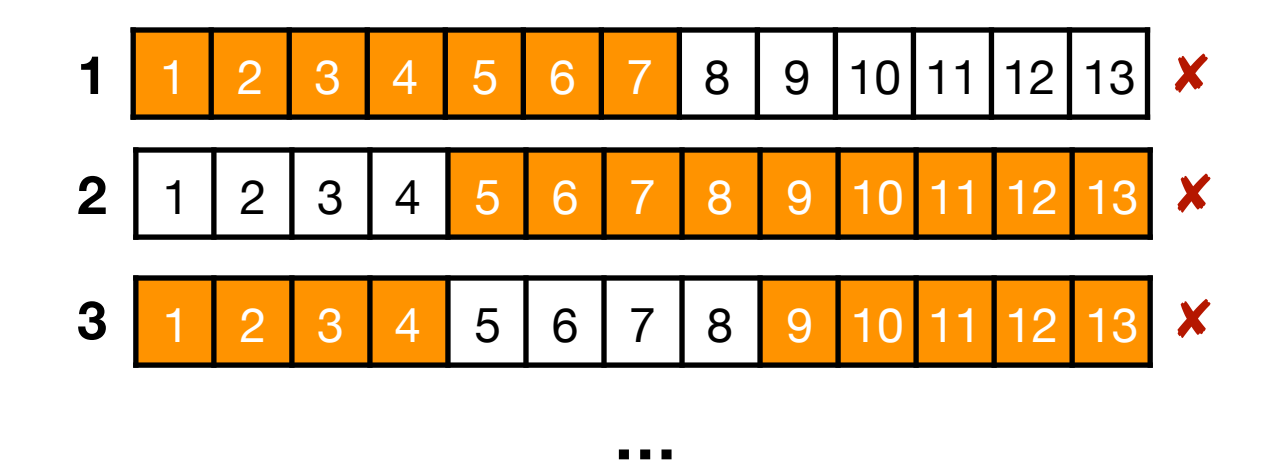

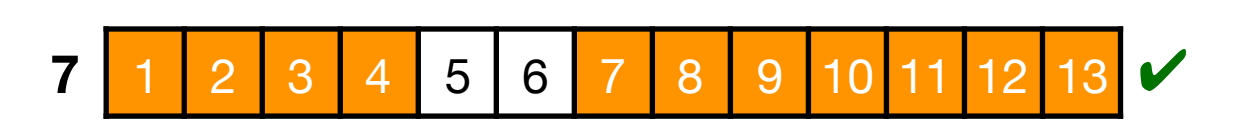

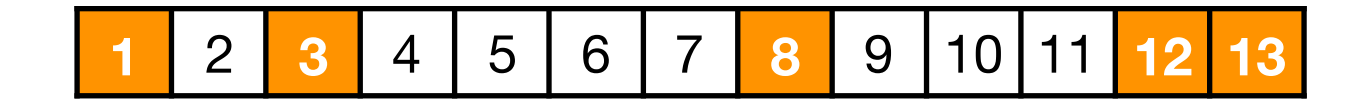

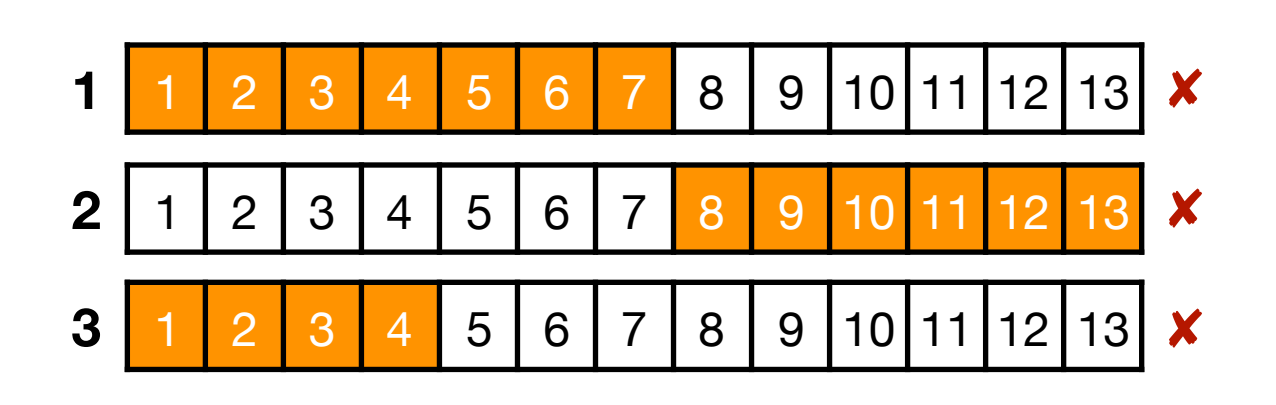

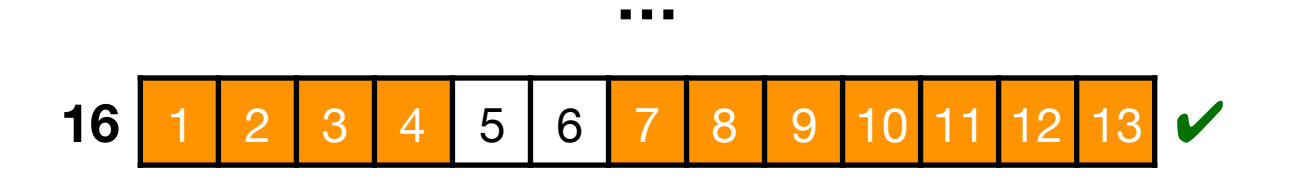

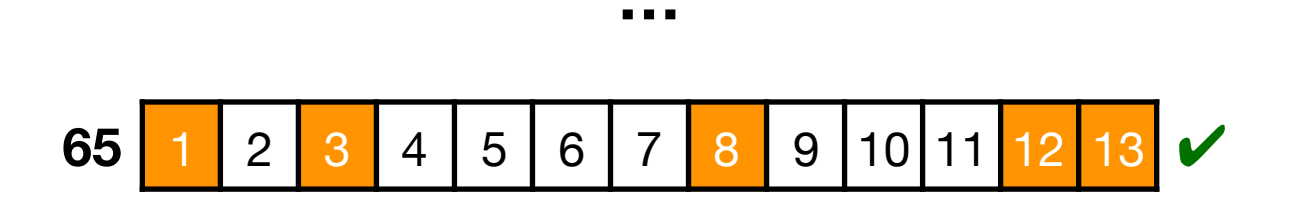

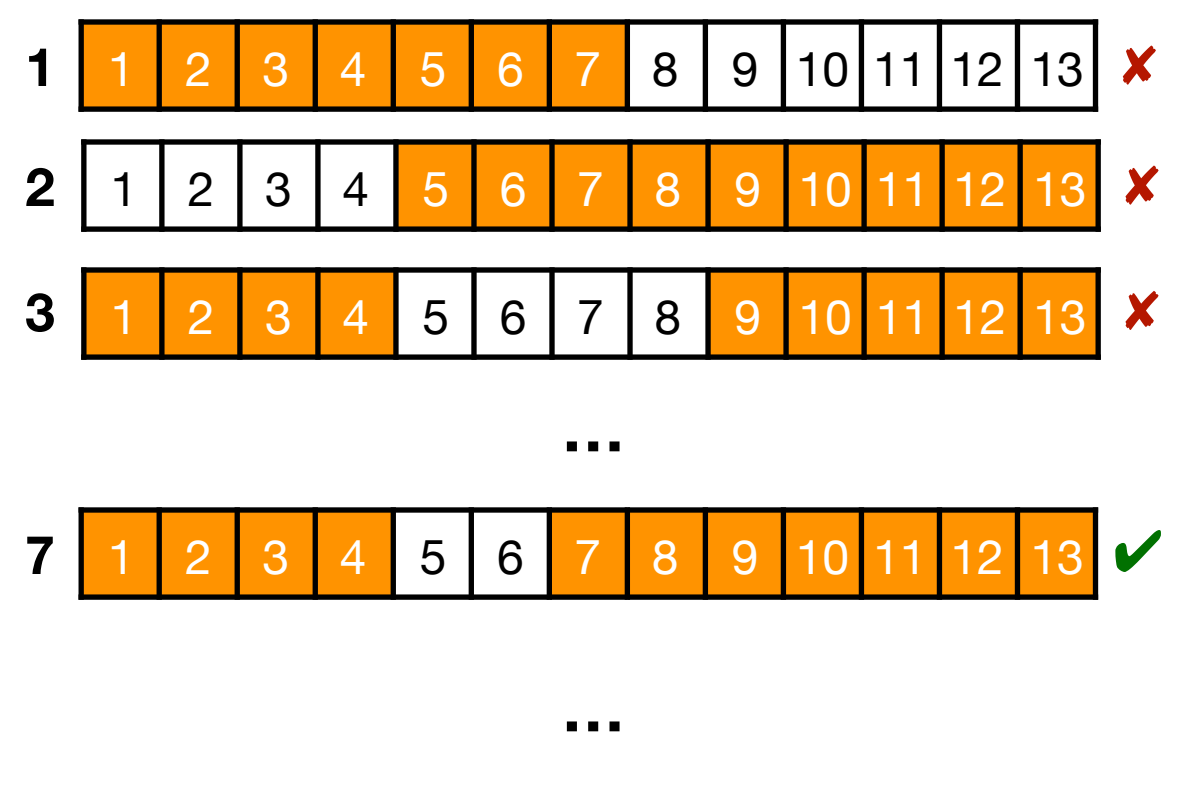

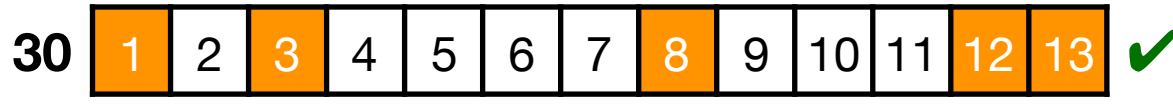

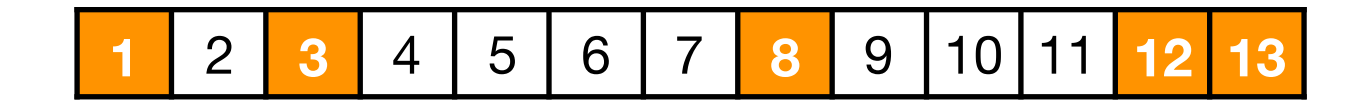

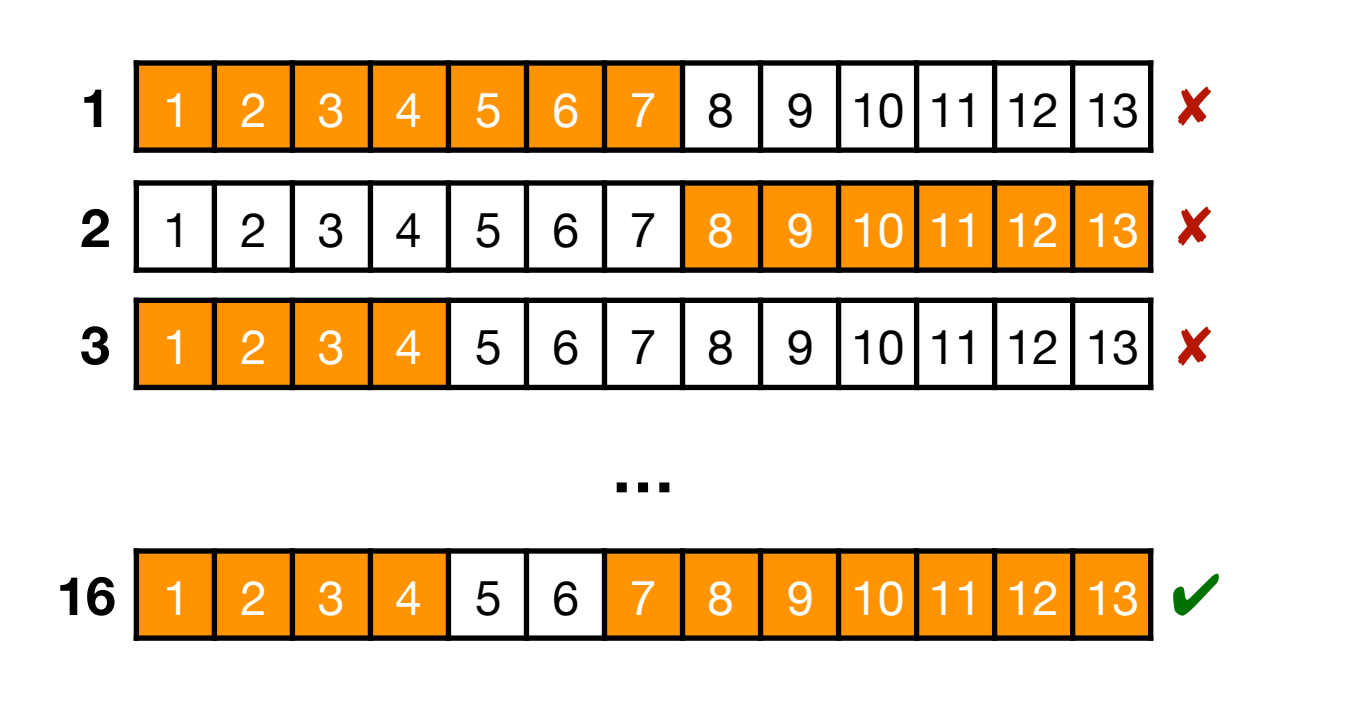

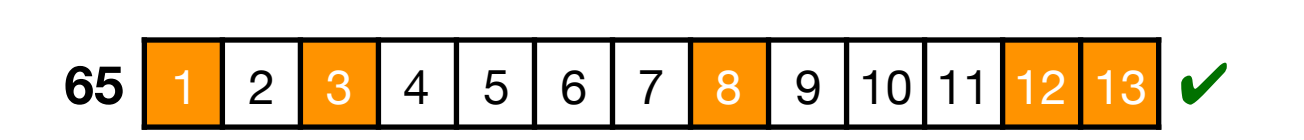

**5,169 trials (4,872 failures) 1,174 trials (901 failures)**

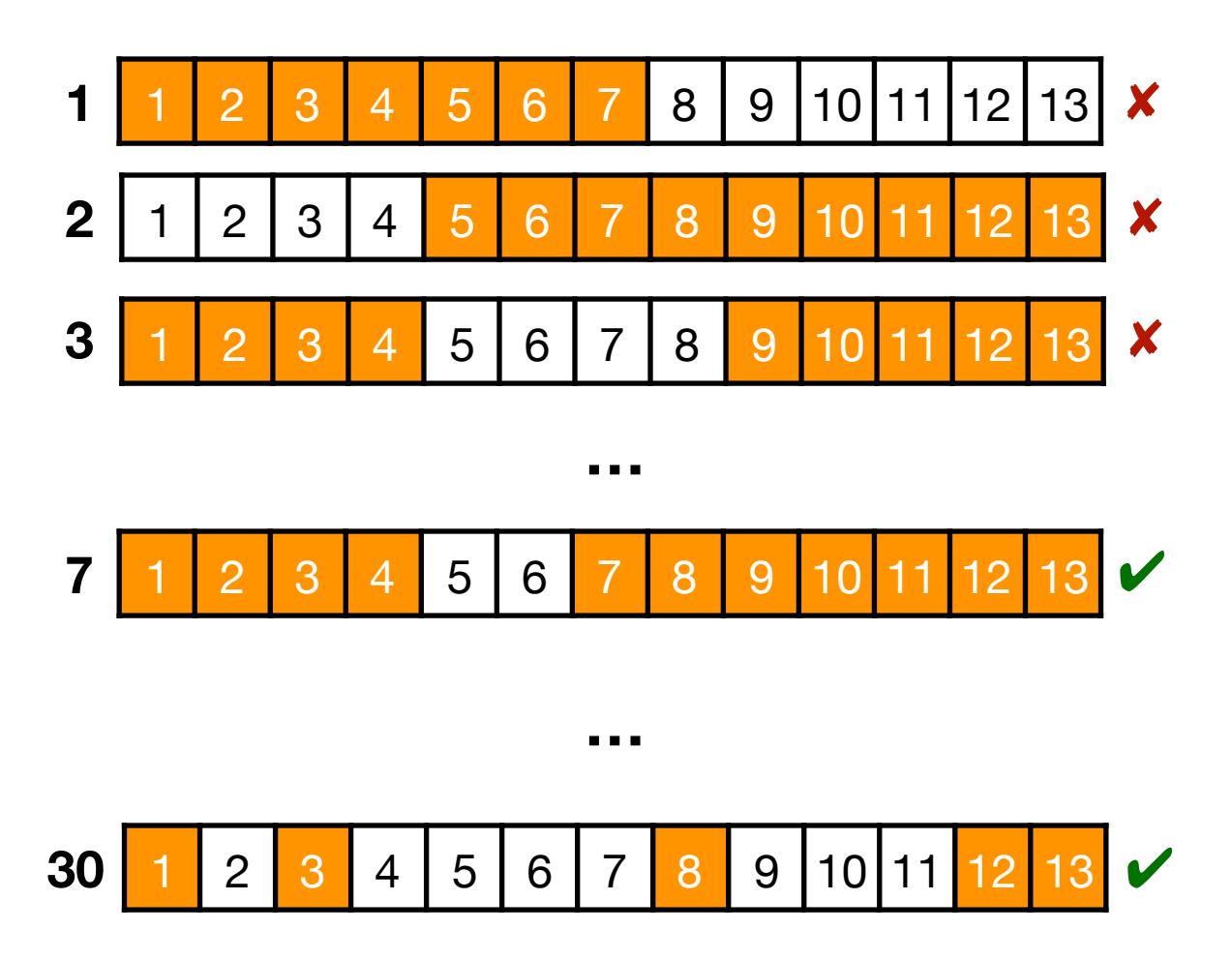

## Key Questions

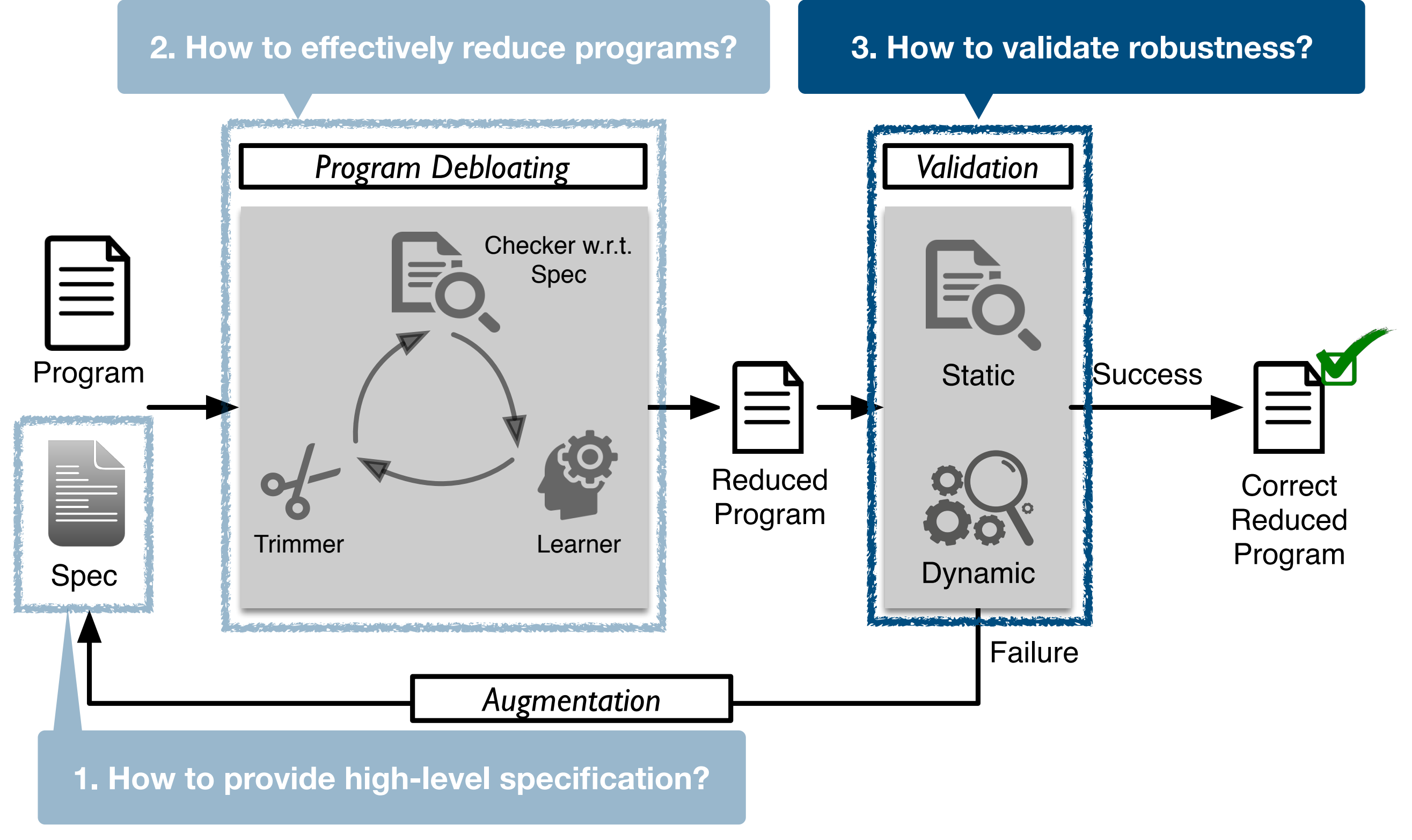

## Validation

- Check the **robustness** of the reduced program
	- preventing newly introduced security holes
- Sound static buffer overflow analyzer (Sparrow)
	- #alarms in tar: 1,290  $\rightarrow$  19 (feasible for manual inspection)
- Random fuzzer (AFL)
	- no crashing input found in 3 days for tar

## Augmentation

- Augment the test script with crashing inputs by AFL
- Typically converges in up to 3 iterations in practice
- But, may be incomplete

```
/* grep-2.19 */ 
void add_tok (token t) { 
    /* removed in the first trial and restored after augmentation */ if (dfa->talloc == dfa->tindex)
        dfa->tokens = (token *) realloc (/* large size */);
     *(dfa−>tokens + (dfa−>tindex++)) = t; 
}
```
### Talk Outline

- Motivation
- System Architecture
- **• Evaluation**
- Conclusion

## Experimental Setup

- 10 widely used **UNIX utility programs** (13—90 KLOC)
	- each program has a **known CVE**
	- **remove unreachable code** by static analysis upfront
- Specification:
	- supporting **the same cmd line options** as BusyBox
	- with the **test suites** by the original developers

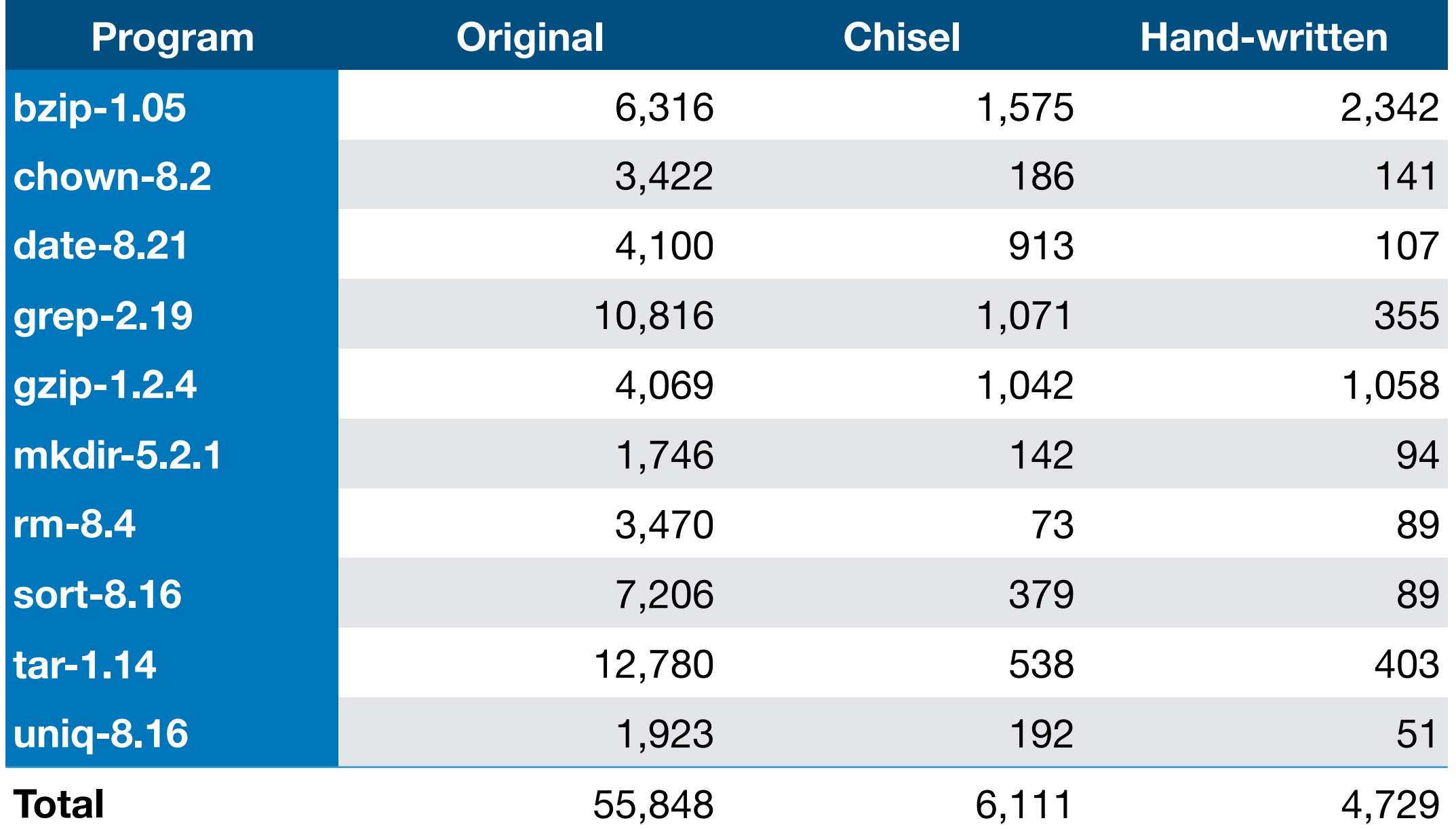

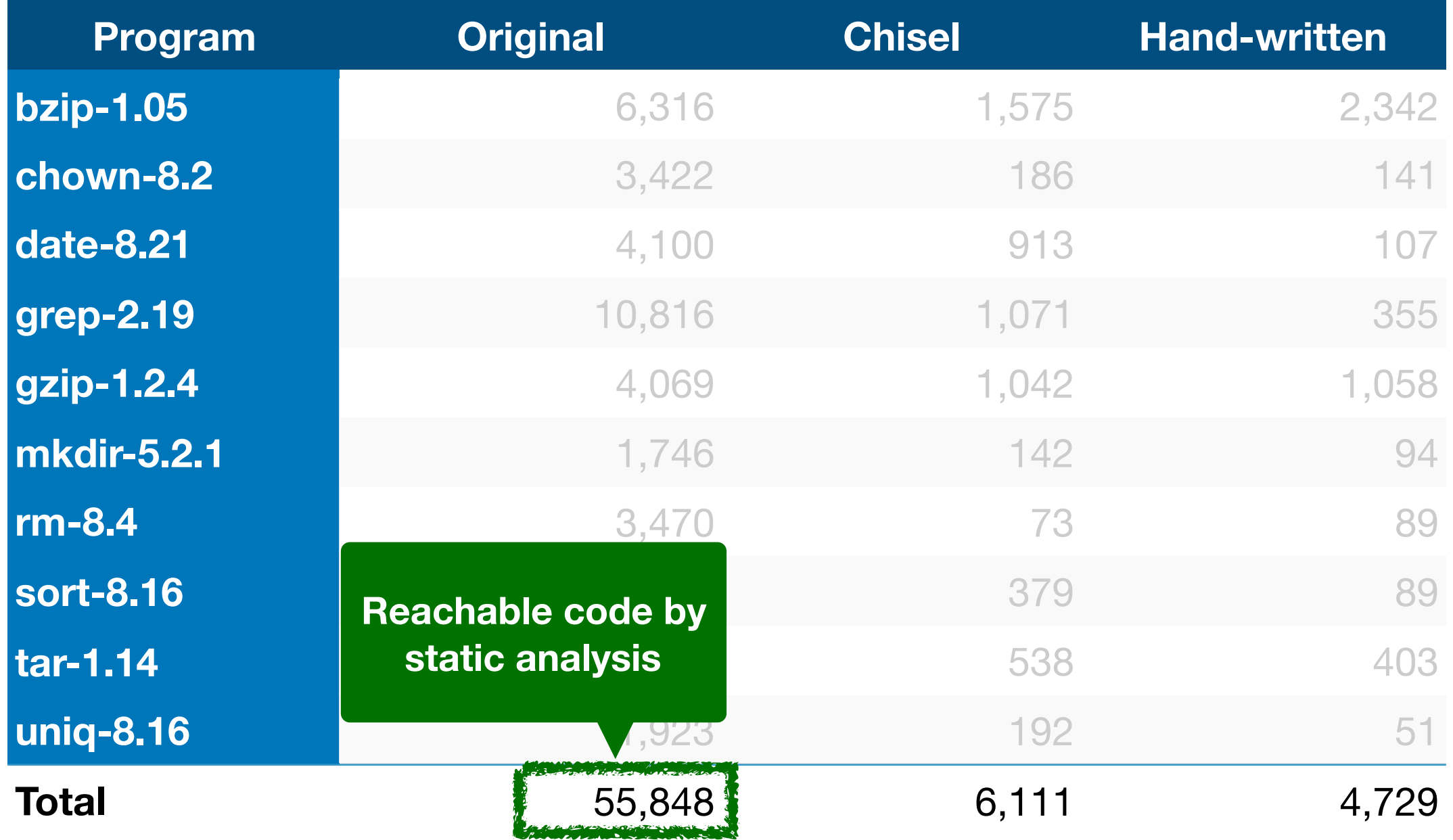

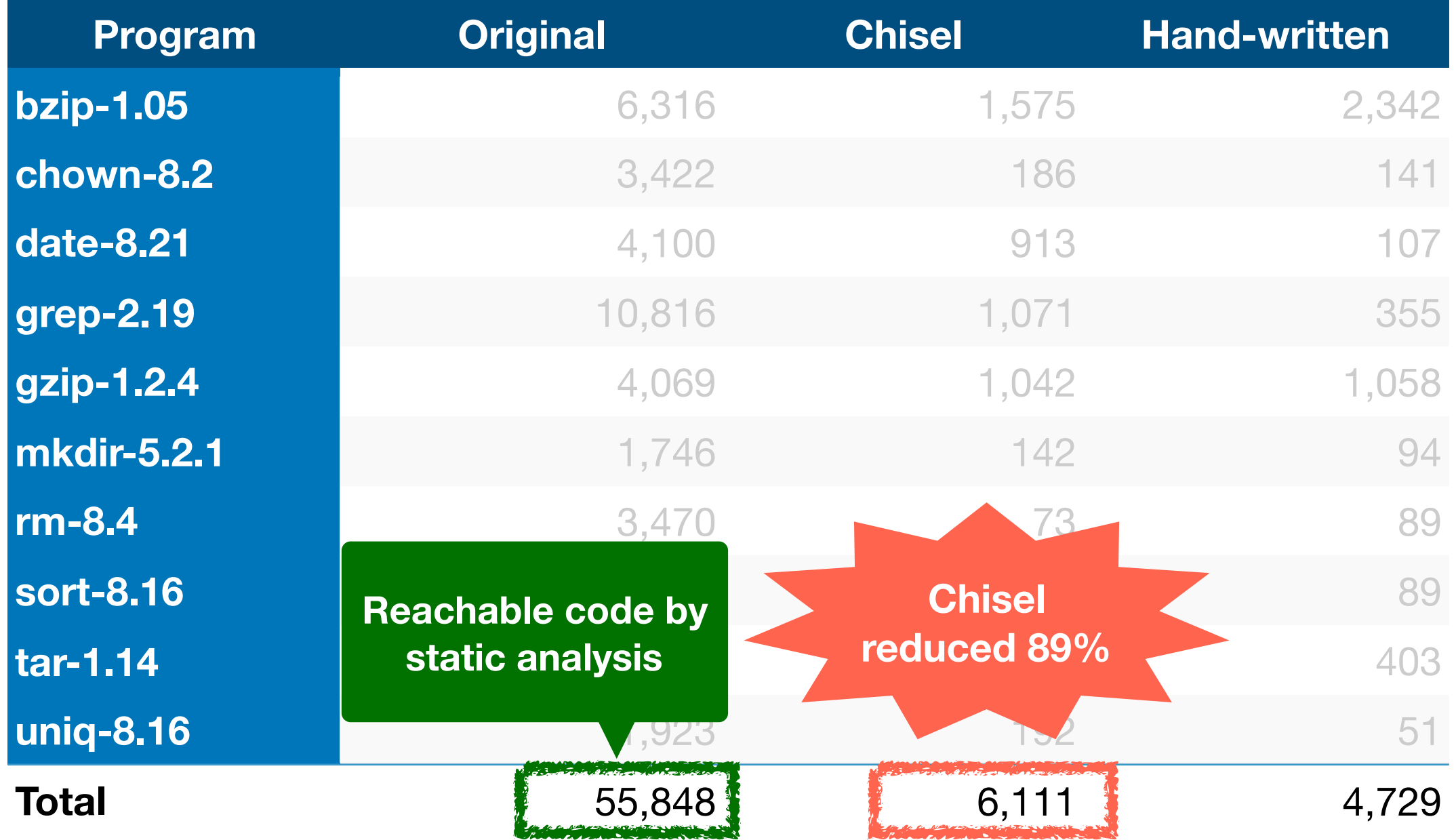

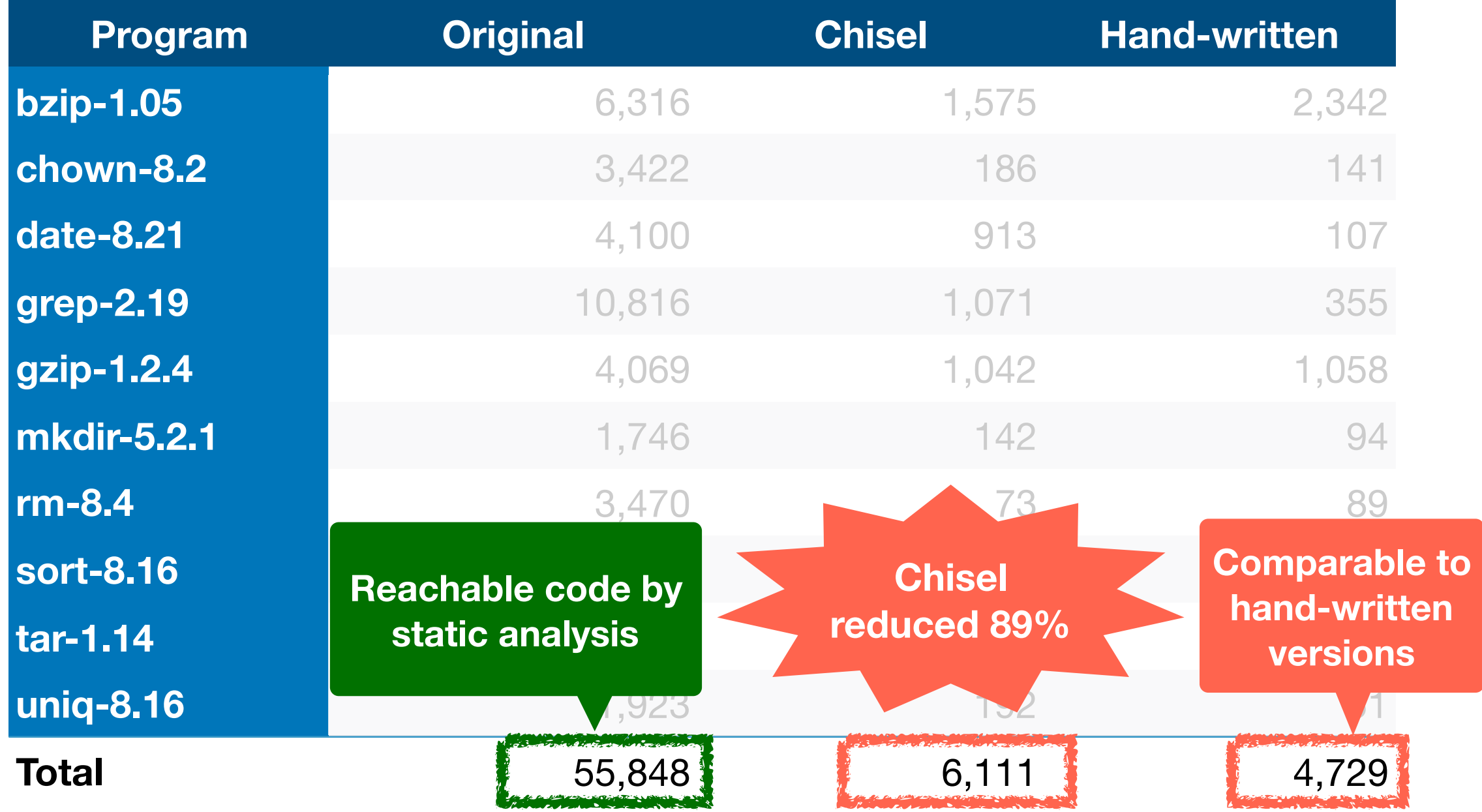

## Security Hardening

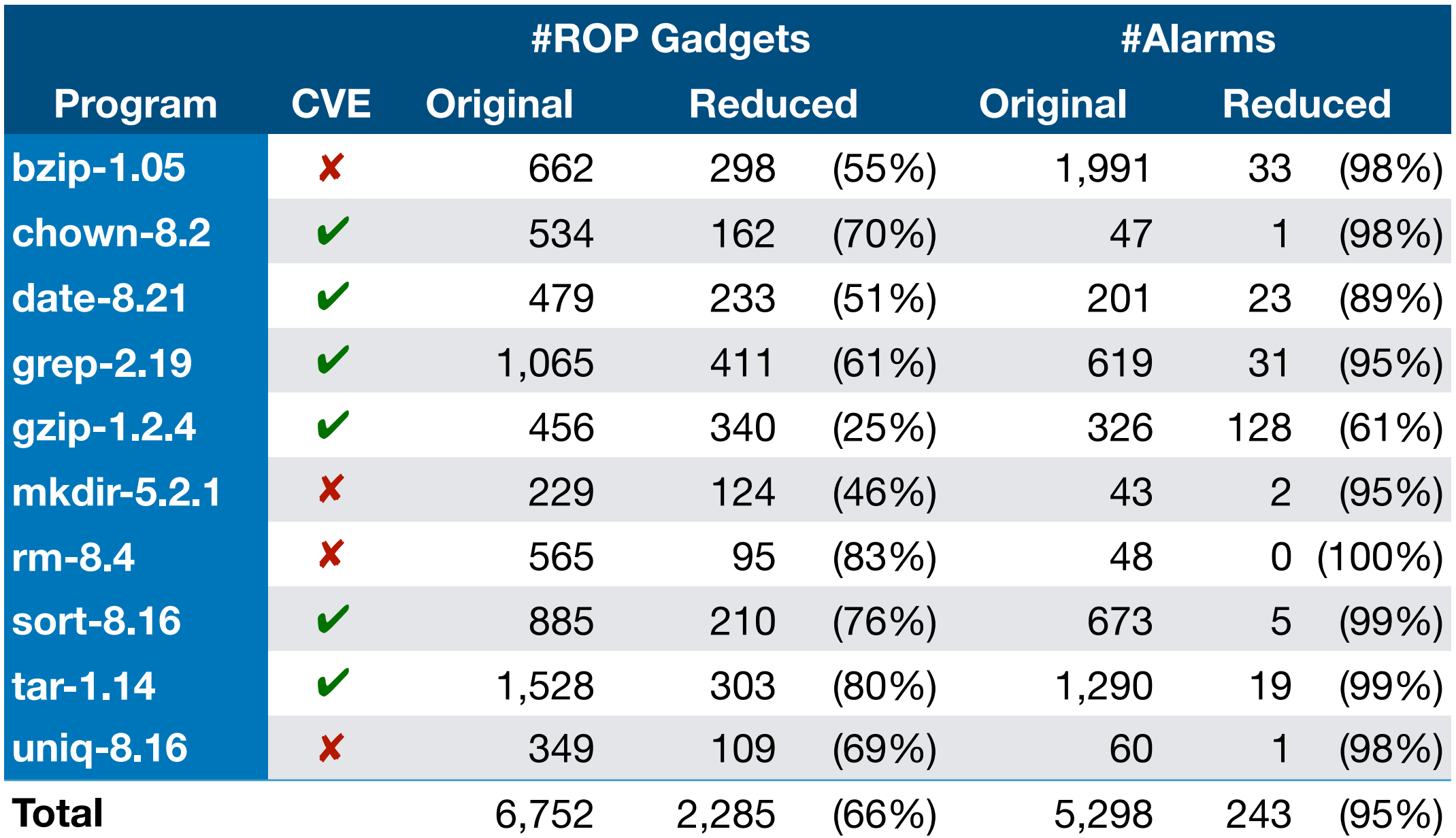
# Security Hardening

Remove 4 and 2 CVEs in undesired and desired functionalities. 4 CVEs are not easily fixable by reduction (e.g., race condition).

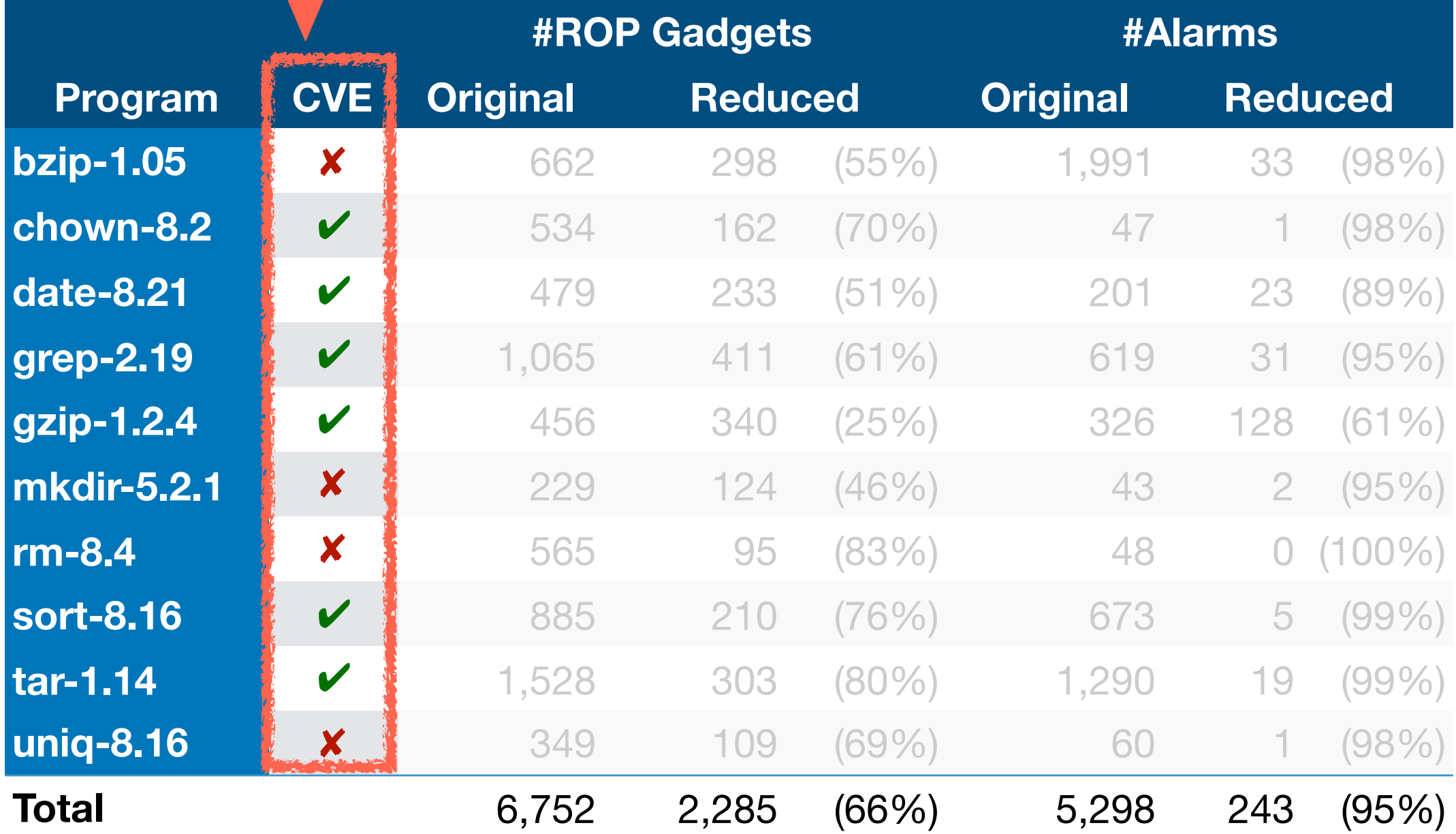

# Security Hardening

Remove 4 and 2 CVEs in undesired and desired functionalities. 4 CVEs are not easily fixable by reduction (e.g., race condition).

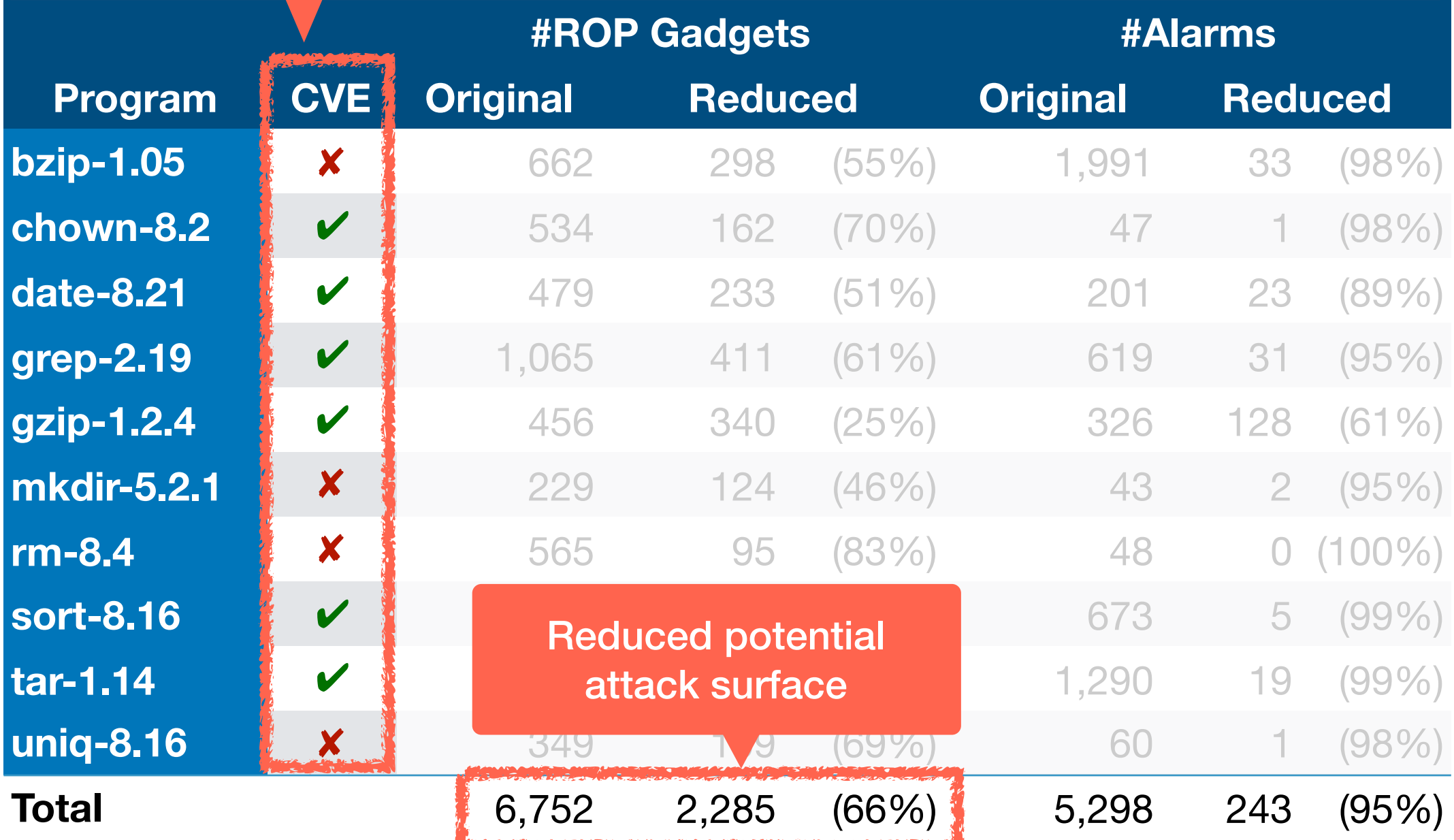

**Medicine Report Follows** (Maria Maria Maria Maria Maria Maria Maria)

# Security Hardening

Remove 4 and 2 CVEs in undesired and desired functionalities. 4 CVEs are not easily fixable by reduction (e.g., race condition).

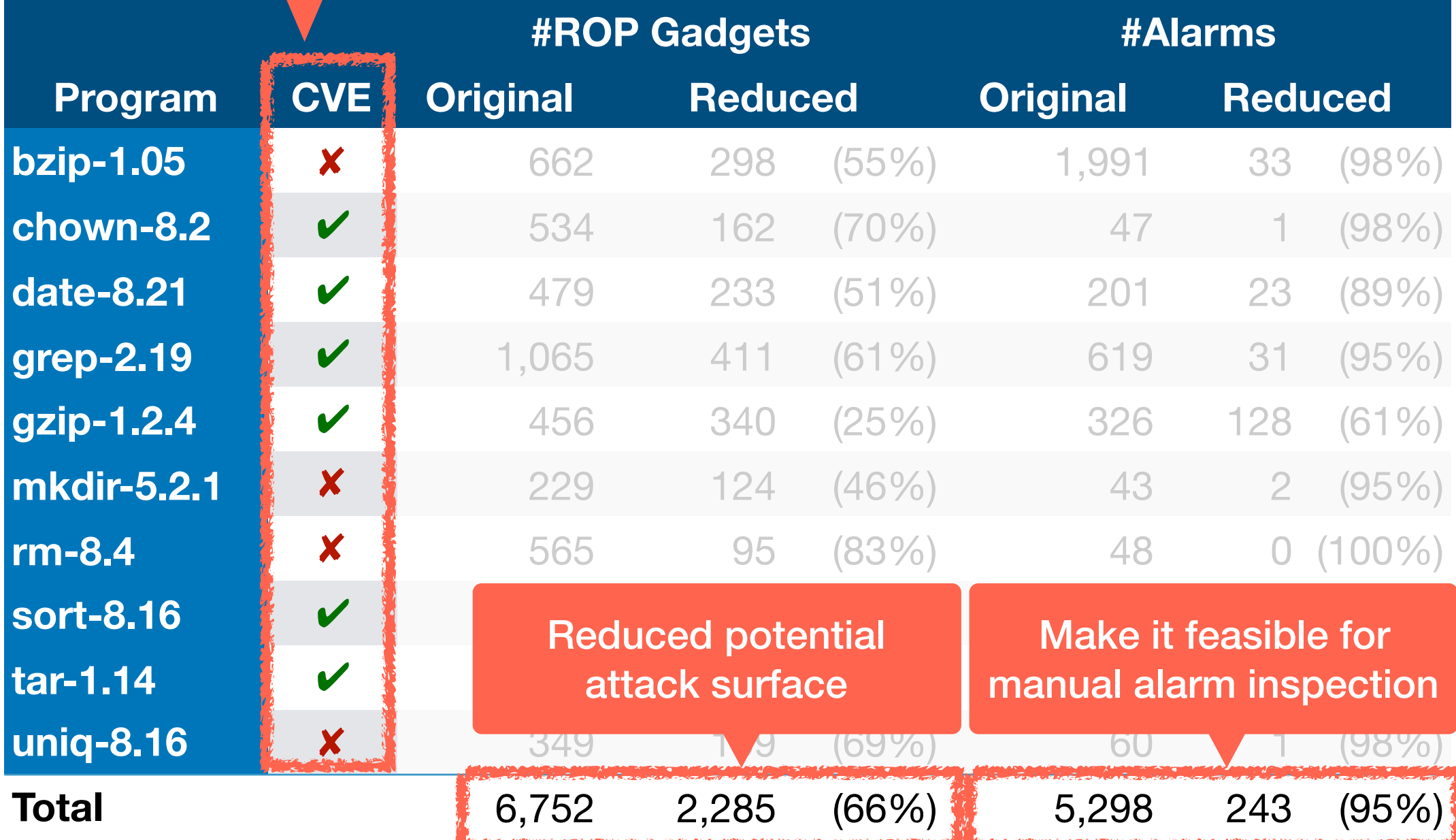

#### Reduction Time

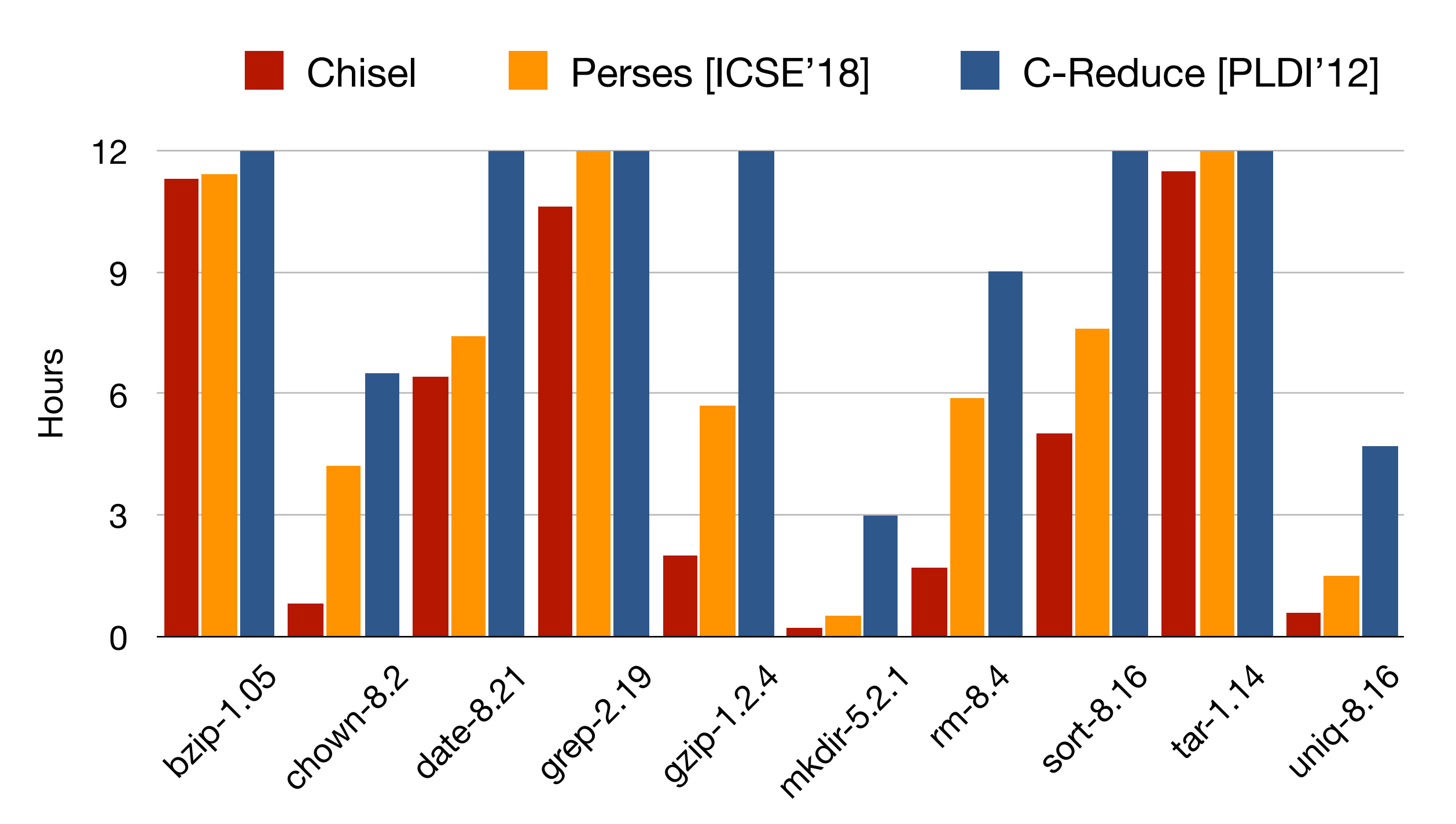

### Reduction Time

**Line-based reducer ran out of time for 6 programs**

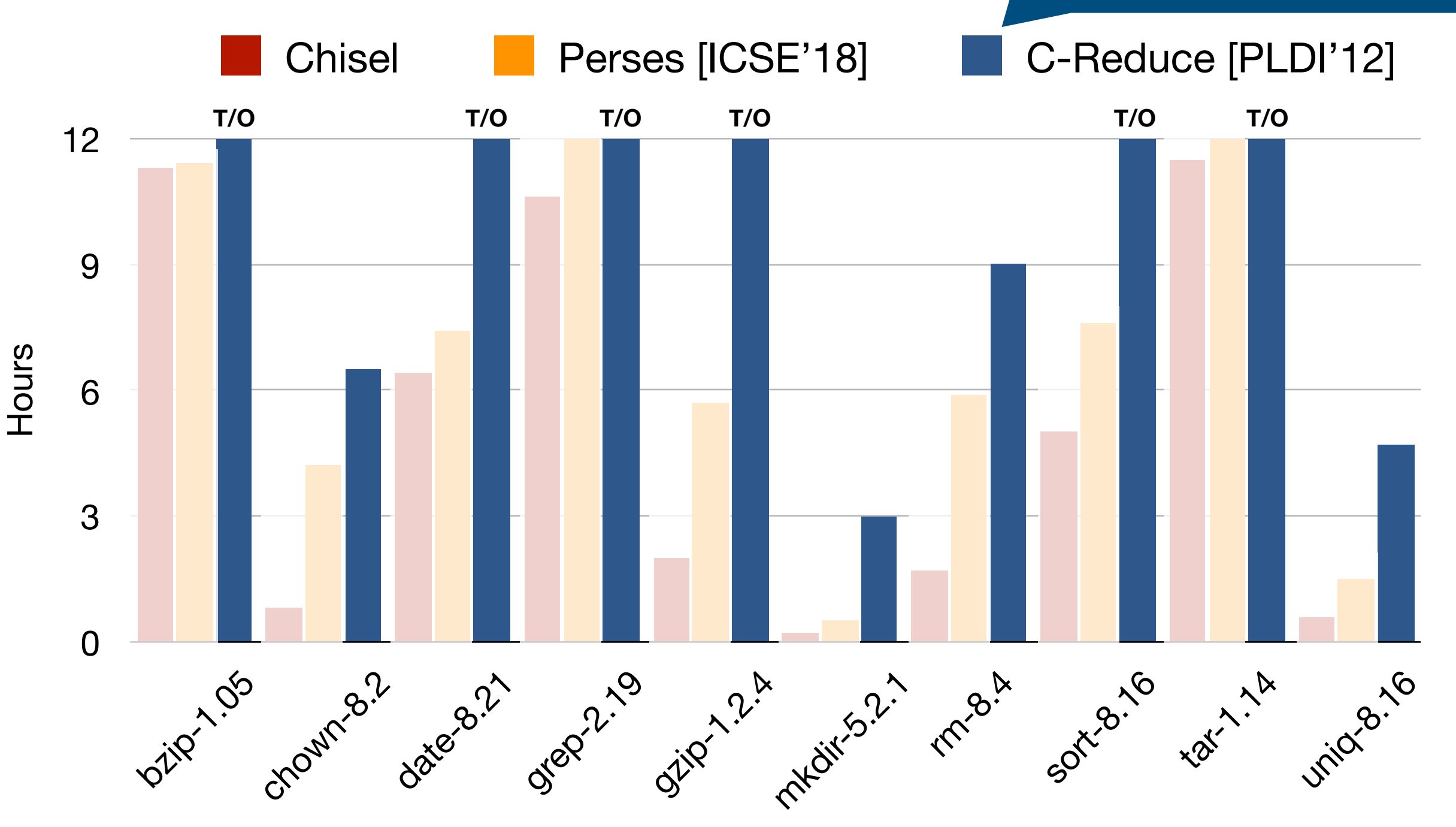

#### Reduction Time

Grammar-based reducer ran out of time for 2 programs

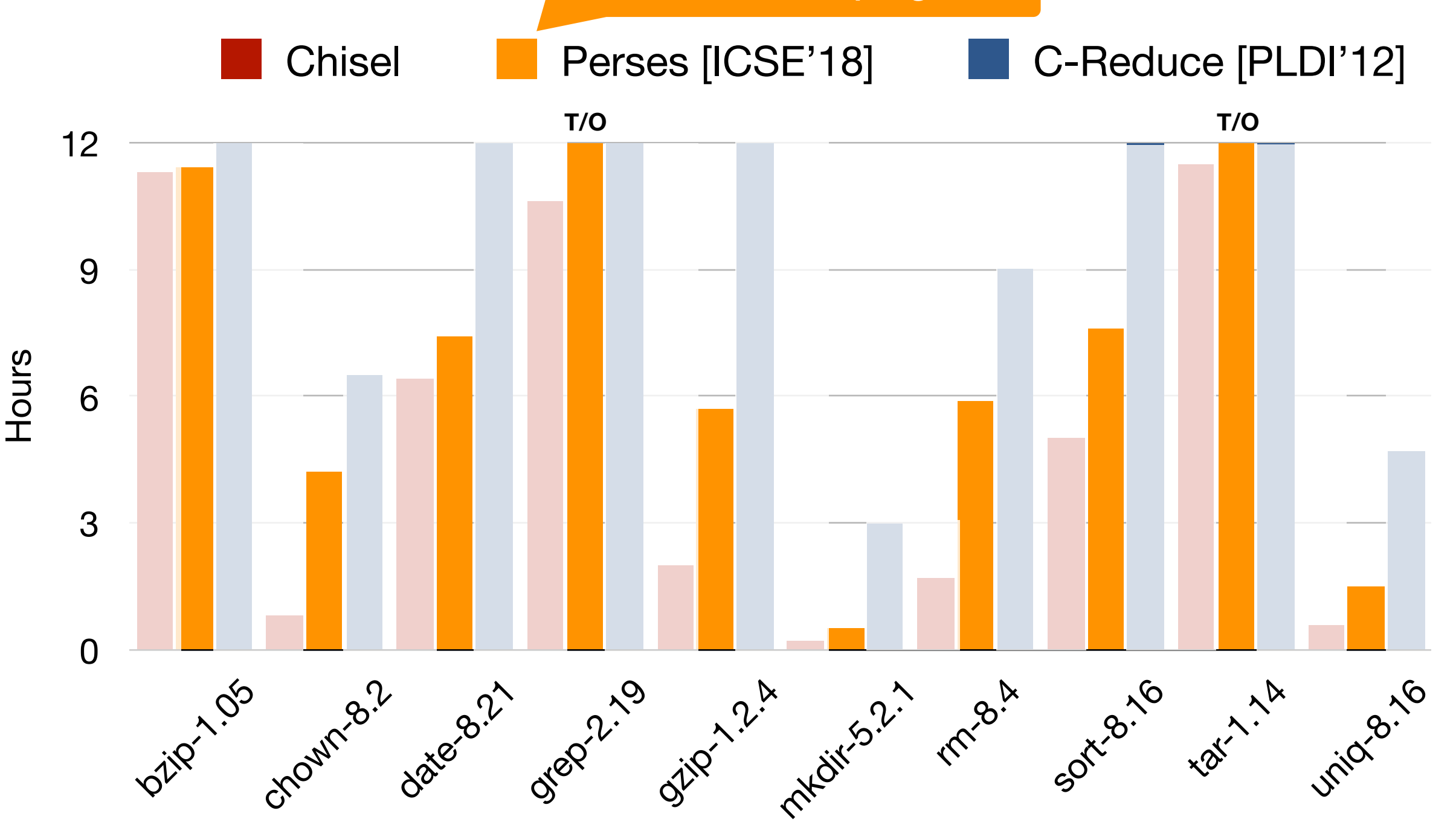

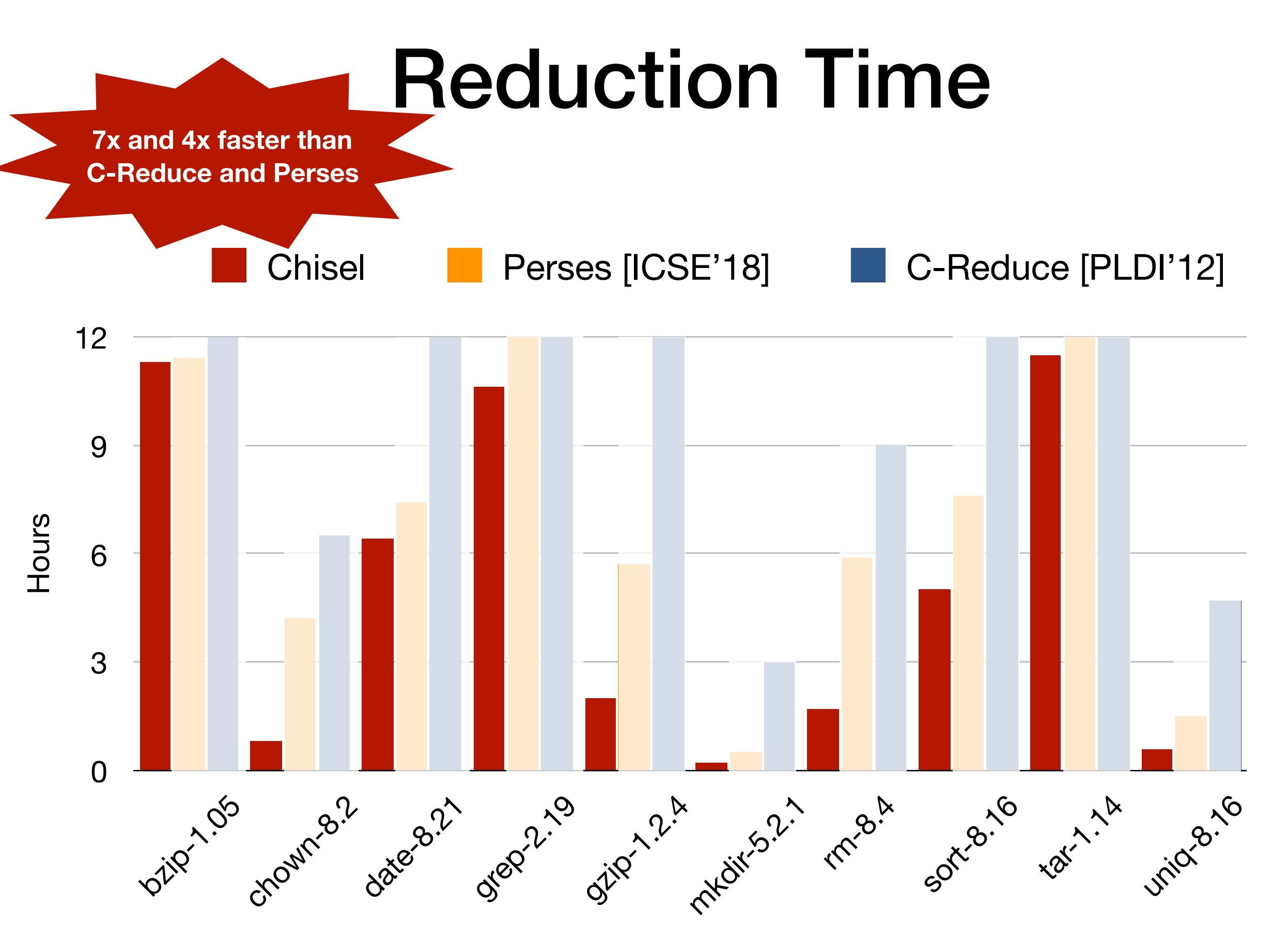

## Conclusion

- **Chisel**: automated software debloating system
	- **tractable search** via learning-guided delta debugging
	- **security hardening** by removing undesired features
	- **robustness** via static & dynamic analyses
	- https://github.com/aspire-project/chisel
- **In the paper**,
	- reduction algorithm details
	- learning a debloating policy
	- engineering issues and design choices

**Acknowledgment**: Total Platform Cyber Protection (TPCP)

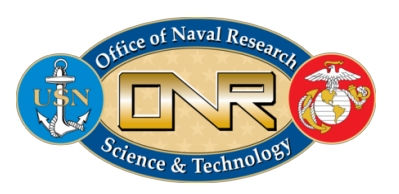